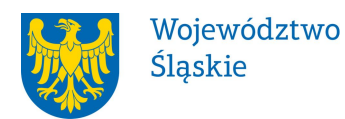

# **Śląskie Centrum Przedsiębiorczości**

# **REGULAMIN KONKURSU**

## **nr RPSL.03.03.00-IP.01-24-011/18**

# **w ramach Regionalnego Programu Operacyjnego Województwa Śląskiego na lata 2014-2020**

OŚ PRIORYTETOWA III KONKURENCYJNOŚĆ MŚP

## DZIAŁANIE 3.3 TECHNOLOGIE INFORMACYJNO – KOMUNIKACYJNE W DZIAŁALNOŚCI GOSPODARCZEJ

Typ projektu Wdrożenie nowoczesnych rozwiązań Technologii Informacyjno – Komunikacyjnych w procesach biznesowych przedsiębiorstw

Regulamin konkursu został opracowany w celu przedstawienia zasad aplikowania oraz reguł wyboru projektów do dofinansowania. Dokument został przygotowany na podstawie obowiązujących przepisów prawa krajowego oraz unijnego. Jakiekolwiek rozbieżności pomiędzy tym dokumentem a przepisami prawa rozstrzygać należy na rzecz przepisów prawa.

*Chorzów, czerwiec 2018*

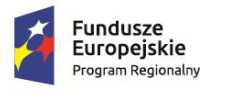

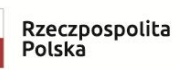

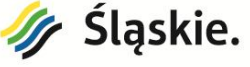

Unia Europejska 

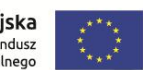

# **Spis treści**

# **Wykaz skrótów i słownik pojęć**

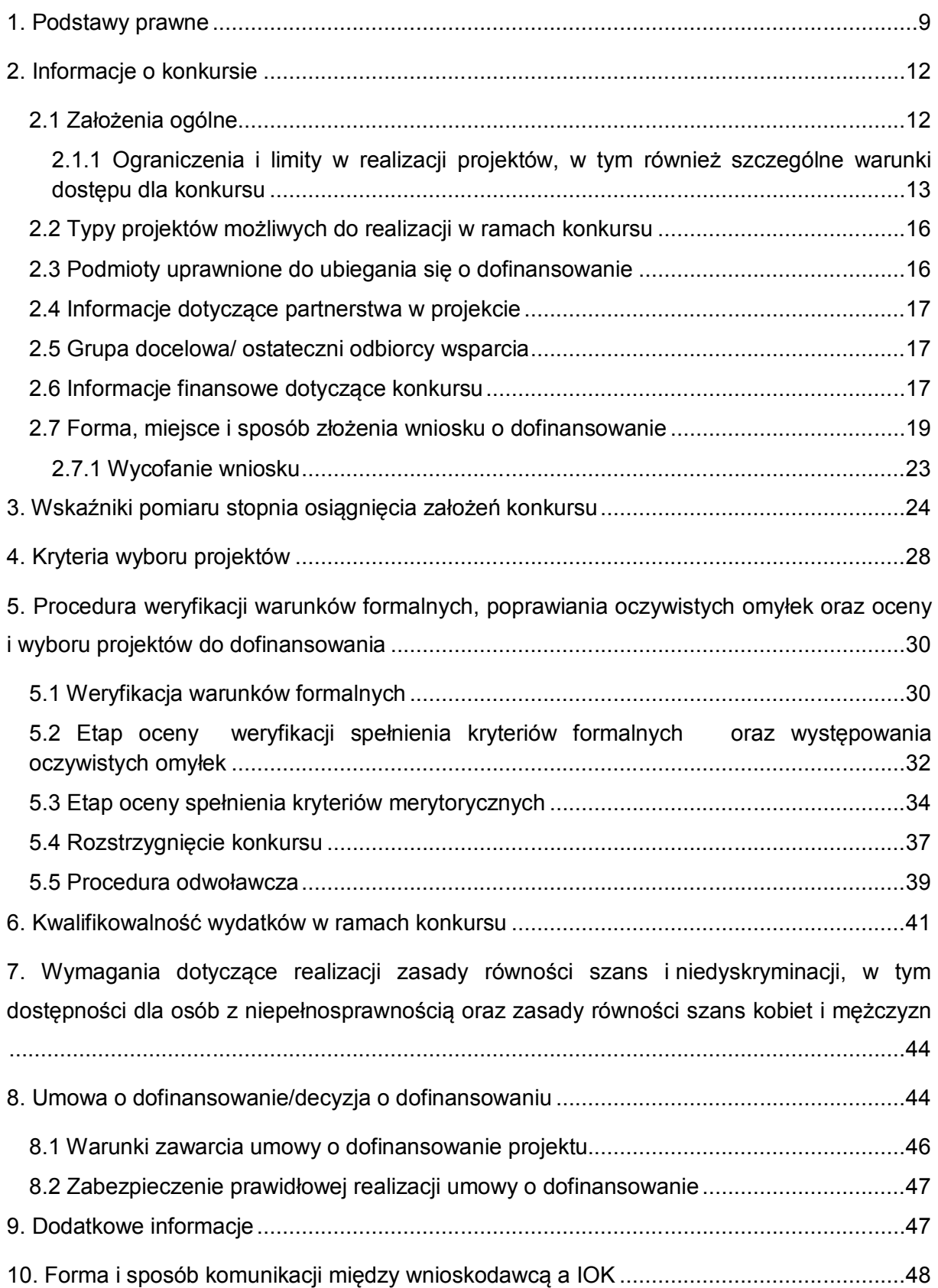

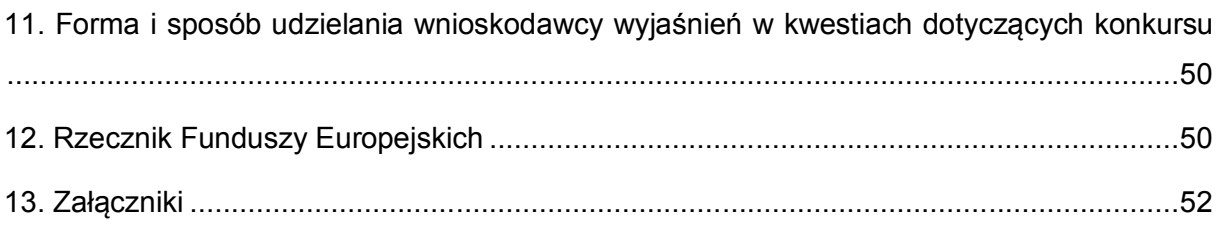

### **Wykaz skrótów**

- 1. **B2B** Business to Business model uwzględniający współpracę przedsiębiorstw opierającą się na wykorzystaniu TIK prowadzących w efekcie do automatyzacji procesów biznesowych. Model przewiduje m.in. stworzenie opartego o TIK kanału współpracy pomiędzy przedsiębiorstwami;
- 2. **B2C** Business to Consumer model, w którym relacje Przedsiębiorstwo Konsument (odbiorca produktów lub usług) są oparte o TIK. W model ten wpisują się świadczenie e-usług, sprzedaż on-line produktów lub usług;
- 3. **B2E** Business to Employee model zakładający wykorzystanie TIK w kontaktach w relacji przedsiębiorstwo (pracodawca) – pracownik. W ramach przedmiotowego modelu przewiduje się wsparcie m.in. systemów zarządzania przedsiębiorstwem;
- 4. **C2C** Consumer to Consumer model zakładający interakcję biznesową pomiędzy konsumentami przy wykorzystaniu TIK (np. portale sprzedażowe);
- 5. **CRC** cykliczny kod nadmiarowy;
- 6. **EFRR** Europejski Fundusz Rozwoju Regionalnego;
- 7. **EOG** Europejski Obszar Gospodarczy;
- 8. **EPC**  Ekwiwalent pełnego wymiaru czasu pracy;
- 9. **ePUAP** elektroniczna Platforma Usług Administracji Publicznej dostępna pod adresem http://epuap.gov.pl;
- 10.**IOK** Instytucja Organizująca Konkurs Śląskie Centrum Przedsiębiorczości;
- 11.**IP RPO WSL** Instytucja Pośrednicząca Regionalnego Programu Operacyjnego Województwa Śląskiego na lata 2014 – 2020;
- 12.**IZ RPO WSL** Instytucja Zarządzająca Regionalnym Programem Operacyjnym Województwa Śląskiego na lata 2014 – 2020;
- 13.**KOP** Komisja Oceny Projektów;
- 14. **LSI 2014** Lokalny system informatyczny RPO WSL 2014-2020;

- **wersja szkoleniowa** dostępna jest pod adresem: https://lsi-szkol.slaskie.pl. Wszelkie wnioski zgłoszone za pośrednictwem tej instalacji systemu LSI 2014 będą pozostawione bez rozpatrzenia. Wersja szkoleniowa LSI 2014 ma charakter jedynie poglądowy i może nie odzwierciedlać w pełni funkcji znajdujących się w wersji produkcyjnej LSI 2014;

- **wersja produkcyjna** LSI 2014 (zwana w niniejszym Regulaminie LSI 2014) służąca do wypełnienia wniosku o dofinansowanie celem jego złożenia w sposób opisany w podrozdziale 2.7 niniejszego Regulaminu konkursu, dostępna pod adresem: https://lsi.slaskie.pl;

- 15. **RIS**  Regionalna Strategia Innowacji Województwa Śląskiego na lata 2013- 2020;
- 16.**RPO WSL 2014-2020** Regionalny Program Operacyjny Województwa Śląskiego na lata 2014-2020;
- 17.**SEKAP**  System Elektronicznej Komunikacji Administracji Publicznej dostępnej pod adresem https://www.sekap.pl;
- 18.**SZOOP** Szczegółowy Opis Osi Priorytetowych dla Regionalnego Programu Operacyjnego Województwa Śląskiego na lata 2014-2020;
- 19.**TIK**  Technologie Informacyjno Komunikacyjne;
- 20.**WND** wniosek o dofinansowanie projektu.

### **Słownik pojęć**

- 1. **Awaria krytyczna LSI 2014** rozumiana jako nieprawidłowości w działaniu po stronie systemu uniemożliwiające korzystanie użytkownikom z podstawowych usług<sup>1</sup> w zakresie naborów, potwierdzonych przez IOK.
- 2. **Beneficjent**  podmiot, o którym mowa w art. 2 pkt 10 Rozporządzenia ogólnego.
- 3. **Braki w zakresie warunków formalnych** braki, które mogą zostać uzupełnione przez wnioskodawcę na etapie weryfikacji warunków formalnych złożonego wniosku o dofinansowanie. Do braków w zakresie warunków formalnych należą: nieprawidłowo podpisany wniosek, niekompletnie wypełniony wniosek, brak załączenia wszystkich wymaganych na etapie aplikowania załączników, wypełnienie wniosku w innym języku niż język polski, załączenie załączników sporządzonych w innym języku niż język polski.
- 4. **Cloud computing** model przetwarzania oparty na użytkowaniu usług dostarczonych przez zewnętrzne organizacje. Funkcjonalność jest tu rozumiana jako usługa (dająca wartość dodaną użytkownikowi) oferowana przez dane oprogramowanie (oraz konieczną infrastrukturę). Oznacza to eliminację konieczności zakupu licencji czy konieczności instalowania i administracji oprogramowaniem. Konsument płaci za użytkowanie określonej usługi, np. za możliwość korzystania z arkusza kalkulacyjnego. Nie musi dokonywać zakupu sprzętu ani oprogramowania.
- 5. **Cykliczny kod nadmiarowy (CRC)** system sum kontrolnych wykorzystywany do wykrywania przypadkowych błędów pojawiających się podczas przesyłania i magazynowania danych binarnych, wykorzystywana do porównania poprawności i zgodności wygenerowanego pliku PDF z danymi zawartymi w LSI 2014.
- 6. **Dofinansowanie** współfinansowanie UE wypłacone na podstawie umowy o dofinansowanie projektu.
- 7. **Dominujące miejsce realizacji projektu** zasadnicza lokalizacja projektu w przypadku realizacji projektu ujętego we wniosku o dofinansowanie w dwóch lub więcej lokalizacjach projektu. O dominującym charakterze danej lokalizacji decydują w szczególności: zlokalizowanie najistotniejszej części projektu w zakresie rzeczowym, osiągnięcie i realizacja najistotniejszych / w największej mierze celów i rezultatów projektu.
- 8. **Dostępność** właściwość środowiska fizycznego, transportu, technologii i systemów informacyjno-komunikacyjnych oraz towarów i usług, pozwalająca osobom z niepełnosprawnościami na korzystanie z nich na zasadzie równości z innymi osobami. Dostępność jest warunkiem wstępnym prowadzenia przez wiele osób z niepełnosprawnościami niezależnego życia i uczestniczenia w życiu społecznym i gospodarczym. Dostępność może być zapewniona przede

 $\overline{a}$  $1$  Podstawowe usługi w zakresie naborów: wypełnianie formularza elektronicznego i generowanie wniosku o dofinansowanie.

wszystkim dzięki stosowaniu koncepcji uniwersalnego projektowania, a także poprzez usuwanie istniejących barier oraz stosowanie mechanizmu racjonalnych usprawnień, w tym technologii i urządzeń kompensacyjnych dla osób z niepełnosprawnościami.

- 9. **Duże przedsiębiorstwo** oznacza przedsiębiorstwo niemieszczące się w definicji mikro, małego i średniego przedsiębiorstwa.
- 10.**Dzień** dzień kalendarzowy, o ile nie wskazano inaczej. Jeżeli koniec terminu do wykonania czynności przypada na dzień uznany ustawowo za wolny od pracy lub na sobotę, termin upływa następnego dnia, który nie jest dniem wolnym od pracy ani sobotą.
- 11.**E-usługa** usługa świadczona za pomocą Internetu lub sieci elektronicznej, której świadczenie jest zautomatyzowane a jej wykonanie bez wykorzystania technologii informacyjnej jest niemożliwe (przykłady e-usług: tworzenie witryn internetowych, zdalne dostarczanie oraz zdalna aktualizacja oprogramowania, zdalne zarządzanie systemami, dostarczanie publikacji w formie cyfrowej, prenumerata gazet i czasopism on-line). E-usługa musi spełniać następujące kryteria: być w pełni zautomatyzowana, zdalna, świadczona na odległość, realizowana w systemie teleinformatycznym.
- 12.**Gospodarka elektroniczna (E-gospodarka)** nowoczesny model gospodarki rozwijającej się w wirtualnej przestrzeni, w której prowadzona jest działalność ekonomiczna, transakcje finansowe, gdzie dochodzi do tworzenia i wymiany kontaktów między uczestnikami biznesu. Podstawowe procesy biznesowe, takie jak: obsługa zamówień, płatności, promocji, dostawy usług i produktów cyfrowych, rozliczenia wzajemne transakcji, kontakt z klientem, kontakt z dostawcą, wystawianie faktur mogą być realizowane na drodze elektronicznej wspieranej przez podstawowe medium jakim jest Internet.
- 13.**IaaS - Infrastructure as a Service** Infrastruktura jako usługa polegająca na dostarczeniu klientowi przez dostawcę infrastruktury informatycznej, czyli sprzętu, oprogramowania i serwisowania. Klient może wynająć konkretną liczbę serwerów, przestrzeni dyskowej lub określony zasób pamięci i mocy przerobowej na określonym poziomie jakości wskazanym w umowie z dostawcą (SLA – Service Level Agreement).
- 14.**Innowacja marketingowa** zastosowanie nowej metody marketingowej obejmującej znaczące zmiany w wyglądzie produktu, jego opakowaniu, pozycjonowaniu, promocji, polityce cenowej lub modelu biznesowym, wynikającej z nowej strategii marketingowej przedsiębiorstwa. Innowacja o charakterze marketingowym stanowi innowację nietechnologiczną.
- 15.**Innowacja organizacyjna** wprowadzenie nowej metody organizacyjnej do praktyk prowadzenia działalności przedsiębiorstwa, organizacji pracy lub relacji z podmiotami zewnętrznymi, z wyłączeniem zmian, które opierają się na metodach organizacyjnych już stosowanych przez to przedsiębiorstwo, zmian w zakresie strategii zarządzania, połączeń i przejęć, zaprzestania stosowania danego procesu, prostego odtworzenia lub podwyższenia majątku, zmian wynikających wyłącznie ze zmian cen czynników produkcji, dostosowania do potrzeb użytkownika, dostosowania do potrzeb rynku lokalnego, regularnych zmian sezonowych lub innych zmian cyklicznych, obrotu nowymi lub znacząco

udoskonalonymi produktami. Innowacja o charakterze organizacyjnym stanowi innowację nietechnologiczną.

- 16.**Innowacja procesowa** wdrożenie nowej lub znacząco udoskonalonej metody produkcji lub dostawy. Do tej kategorii zalicza się znaczące zmiany w zakresie technologii, urządzeń oraz/lub oprogramowania. Innowacja o charakterze procesowym stanowi innowację technologiczną.
- 17.**Innowacja produktowa** wdrożenie wyrobu lub usługi które są nowe lub istotnie ulepszone z punktu widzenia ich charakterystyki funkcjonalnej lub celów użytkowych, którym mają służyć. Obejmuje to w szczególności udoskonalenia w zakresie charakterystyki technicznej, zastosowanych komponentów i materiałów oraz oprogramowania stanowiącego integralną część produktu, a także udoskonalenia ułatwiające korzystanie z produktu przez użytkownika. Innowacja o charakterze produktowym stanowi innowację technologiczną.
- 18.**Inwestycja początkowa** zgodnie z art. 2 pkt. 49 lit. a Rozporządzenia 651/2014 to inwestycja w rzeczowe aktywa trwałe lub wartości niematerialne i prawne związane z założeniem nowego zakładu, zwiększeniem zdolności produkcyjnej istniejącego zakładu, dywersyfikacją produkcji zakładu poprzez wprowadzenie produktów uprzednio nieprodukowanych w zakładzie lub zasadniczą zmianą dotyczącą procesu produkcyjnego istniejącego zakładu.
- 19.**Jedno przedsiębiorstwo**  należy przez to rozumieć jedno przedsiębiorstwo w rozumieniu art. 2 ust.2 Rozporządzenia de minimis.
- 20.**Koncepcja uniwersalnego projektowania**  projektowanie produktów i otoczenia, programów i usług w taki sposób, by były użyteczne dla możliwie największej grupy użytkowników, bez potrzeby adaptacji lub specjalistycznego projektowania. Zasady projektowania uniwersalnego mogą być stosowane w architekturze, wzornictwie przemysłowym, projektowaniu interfejsów komputerowych lub serwisów internetowych. Uniwersalne projektowanie nie wyklucza możliwości zapewniania dodatkowych udogodnień dla szczególnych grup osób z niepełnosprawnościami, jeżeli jest to potrzebne.
- 21.**Konkurs**  postępowanie służące wybraniu do dofinansowania projektów, które spełniły kryteria wyboru projektów (rozdz. 13 ustawy wdrożeniowej). Wybór projektów do dofinansowania następuje w trybie konkursowym. Właściwa instytucja podaje do publicznej wiadomości, w szczególności na swojej stronie internetowej oraz na portalu, ogłoszenie o konkursie, co najmniej 30 dni przed planowanym rozpoczęciem naboru wniosków o dofinansowanie projektu.
- 22.**Kryteria wyboru projektów** kryteria umożliwiające ocenę projektu opisanego we wniosku o dofinansowanie projektu, wybór projektu do dofinansowania i zawarcie umowy o dofinansowanie projektu albo podjęcie decyzji o dofinansowaniu projektu, zgodnie z warunkami, o których mowa w art. 125 ust. 3, lit a. rozporządzenia ogólnego, zatwierdzone przez komitet monitorujący, o którym mowa w art. 47 rozporządzenia ogólnego.
- 23.**Mechanizm racjonalnych usprawnień**  konieczne i odpowiednie zmiany oraz dostosowania, nienakładające nieproporcjonalnego lub nadmiernego obciążenia, rozpatrywane osobno dla każdego konkretnego przypadku, w celu zapewniania osobom z niepełnosprawnościami możliwości korzystania z wszelkich praw

człowieka i podstawowych wolności oraz ich wykonania na zasadzie równości z innymi osobami.

- 24.**Mikroprzedsiębiorstwo**  przedsiębiorstwo, które zatrudnia mniej niż 10 pracowników i którego roczny obrót lub roczna suma bilansowa nie przekracza 2 milionów euro.
- 25.**Małe przedsiębiorstwo**  przedsiębiorstwo, które zatrudnia mniej niż 50 pracowników i którego roczny obrót lub roczna suma bilansowa nie przekracza 10 milionów euro.
- 26.**Numer wniosku**  ciąg znaków nadawanych przez system LSI 2014 każdemu złożonemu wnioskowi o dofinansowanie, np. WND-RPSL.03.03.00-24-XXXX/18- 001. Zostaje wygenerowany tylko w przypadku złożenia wniosku w systemie LSI 2014. Jest widoczny na pierwszej stronie wniosku o dofinansowanie.
- 27.**Oczywiste omyłki**  omyłki widoczne, takie jak błędy rachunkowe w wykonaniu działania matematycznego, błędy pisarskie, polegające na przekręceniu, opuszczeniu wyrazu.
- 28.**Oczywiste omyłki niskiej rangi**  oczywiste omyłki określone przez członka KOP, jako niskiej rangi. Przedmiotowe omyłki, nie stanowią przeszkody dla przeprowadzenia oceny merytorycznej oraz nie wpływają na zakres rzeczowy wniosku, koszty kwalifikowalne, kwotę dotacji, wskaźniki oraz rezultaty projektu (np. wskazanie nieprawidłowej daty utworzenia podmiotu wnioskującego).
- 29.**PaaS - Platform as a Service** Platforma jako usługa polegająca na wynajmie usługobiorcy wirtualnego środowiska pracy znajdującego się na serwerach dostawcy.
- 30.**Podpis elektroniczny** dane w postaci elektronicznej, które wraz z innymi danymi, do których zostały dołączone lub z którymi są logicznie powiązane, służą do identyfikacji osoby składającej podpis elektroniczny.
- 31.**Portal** portal internetowy (www.funduszeeuropejskie.gov.pl) dostarczający informacje na temat wszystkich programów operacyjnych w Polsce.
- 32.**Proces biznesowy** sekwencje działań prowadzących do uzyskania określonego celu biznesowego. Cel biznesowy procesu stanowi efekt, który może zostać osiągnięty i wykorzystany przez klienta danego procesu. Procesy biznesowe zostały usystematyzowane na procesy operacyjne (m.in. zaopatrzenie, produkcja, marketing, sprzedaż), zarządcze (zarządzanie przedsiębiorstwem, zarządzanie strategią) i pomocnicze (w tym księgowość, rekrutacja, utrzymanie i wsparcie techniczne).
- 33.**Projekt** przedsięwzięcie będące przedmiotem wniosku o dofinansowanie.
- 34.**Regulamin konkursu** niniejszy dokument, określający zakres konkursu, zasady jego organizacji, warunki uczestnictwa, sposób wyboru projektów, a także pozostałe informacje niezbędne podczas przygotowywania dokumentacji projektowej.
- 35.**Rozpoczęcie realizacji Projektu**  rozpoczęcie robót budowlanych związanych z inwestycją lub pierwsze prawnie wiążące zobowiązanie związane z realizacją projektu, w tym zamówienie urządzenia lub inne zobowiązanie, które sprawia, że inwestycja staje się nieodwracalna, zależnie od tego, co nastąpi najpierw; zakupu gruntów ani prac przygotowawczych, takich jak uzyskanie zezwoleń i przeprowadzenie studiów wykonalności, nie uznaje się za rozpoczęcie prac.
- 36.**Rozstrzygnięcie konkursu** zatwierdzenie przez właściwą instytucję listy ocenionych projektów, zawierającą przyznane oceny, w tym uzyskaną liczbę punktów.
- 37.**SaaS – Software as a Service** Oprogramowanie jako usługa, w której klient otrzymuje konkretne, potrzebne mu funkcje programów działających na serwerze i w środowisku dostawcy bez konieczności zakupu licencji, płacąc jedynie za każdorazowe ich użycie, a dostęp do nich uzyskuje "na żądanie". Mogą tu być świadczone usługi, tj. zarządzanie relacjami z klientem (CRM – Customer Relationship Management), planowanie zasobów przedsiębiorstwa (ERP – Enterprise Resource Planning), zarządzanie zasobami ludzkimi (HRM – Human Resource Management), systemy zarządzania pocztą i stronami WWW, systemy analityczne, księgowe, finansowe oraz aplikacje biurowe (edytory tekstu, arkusze kalkulacyjne, programy do tworzenia prezentacji, itp.).
- 38.**Strona internetowa RPO WSL 2014-2020**  www.rpo.slaskie.pl strona internetowa dostarczająca informacje na temat Regionalnego Programu Operacyjnego Województwa Śląskiego na lata 2014-2020.
- 39.**Średnie przedsiębiorstwo** przedsiębiorstwo, które zatrudnia mniej niż 250 pracowników i którego roczny obrót nie przekracza 50 milionów euro lub roczna suma bilansowa nie przekracza 43 milinów euro.
- 40.**Technologie Informacyjno–Komunikacyjne, TIK – (ang. ICT – Information and Communications Technology)** - technologie pozyskiwania/produkcji, gromadzenia/przechowywania, przesyłania, przetwarzania i rozpowszechniania informacji w formie elektronicznej z wykorzystaniem technik cyfrowych i wszelkich narzędzi komunikacji elektronicznej oraz wszelkie działania związane z produkcją i wykorzystaniem urządzeń telekomunikacyjnych i informatycznych oraz usług im towarzyszących.
- 41.**Umowa o dofinansowanie projektu** umowa zawarta między właściwą instytucją a wnioskodawcą, którego projekt został wybrany do dofinansowania, zawierająca, co najmniej elementy, o których mowa w art. 206 ust. 2 ustawy z dnia 27 sierpnia 2009 r. o finansach publicznych [t.j. Dz.U. z 2017r. poz. 2077].
- 42.**Warunki formalne** warunki odnoszące się do kompletności, formy oraz terminu złożenia wniosku o dofinansowanie projektu, których weryfikacja odbywa się przez stwierdzenie spełniania albo niespełniania danego warunku.
- 43. **Wniosek o dofinansowanie lub wniosek aplikacyjny** dokument przedkładany przez Wnioskodawcę do IOK w celu uzyskania środków finansowych na realizację projektu w ramach RPO WSL 2014-2020. Przez wniosek aplikacyjny należy rozumieć dokument sporządzony w systemie LSI 2014 w oparciu o wzór stanowiący załącznik nr 1 do niniejszego Regulaminu oraz zawierający obligatoryjne na etapie aplikowania załączniki.
- 44.**Wnioskodawca** podmiot, który złożył wniosek o dofinansowanie projektu.

#### **1. Podstawy prawne**

1. Rozporządzenie Parlamentu Europejskiego i Rady (UE) nr 1303/2013 z dnia 17 grudnia 2013 r. ustanawiające wspólne przepisy dotyczące Europejskiego

Funduszu Rozwoju Regionalnego, Europejskiego Funduszu Społecznego, Funduszu Spójności, Europejskiego Funduszu Rolnego na rzecz Rozwoju Obszarów Wiejskich oraz Europejskiego Funduszu Morskiego i Rybackiego oraz ustanawiającego przepisy ogólne dotyczące Europejskiego Funduszu Rozwoju Regionalnego, Europejskiego Funduszu Społecznego, Funduszu Spójności i Europejskiego Funduszu Morskiego i Rybackiego oraz uchylające rozporządzenie Rady (WE) nr 1083/2006 (Dz. Urz. UE L 347 z 20.12.2013, str. 320 z późn. zm.), zwane dalej w niniejszym Regulaminie **Rozporządzeniem ogólnym**;

- 2. Rozporządzenie Parlamentu Europejskiego i Rady (UE) Nr 1301/2013 z dnia 17 grudnia 2013 r. w sprawie Europejskiego Funduszu Rozwoju Regionalnego i przepisów szczególnych dotyczących celu "Inwestycje na rzecz wzrostu i zatrudnienia" oraz w sprawie uchylenia rozporządzenia (WE) nr 1080/2006 (Dz. Urz. UE L 347 z 20.12.2013 r., str. 289);
- 3. Rozporządzenie delegowane Komisji (UE) nr 480/2014 z dnia 3 marca 2014 r. uzupełniające rozporządzenie Parlamentu Europejskiego i Rady (UE) nr 1303/2013 ustanawiające wspólne przepisy dotyczące Europejskiego Funduszu Rozwoju Regionalnego, Europejskiego Funduszu Społecznego, Funduszu Spójności, Europejskiego Funduszu Rolnego na rzecz Rozwoju Obszarów Wiejskich oraz Europejskiego Funduszu Morskiego i Rybackiego oraz ustanawiające przepisy ogólne dotyczące Europejskiego Funduszu Rozwoju Regionalnego, Europejskiego Funduszu Społecznego, Funduszu Spójności i Europejskiego Funduszu Morskiego i Rybackiego (Dz. Urz. UE L 138 z 13.05.2014 r., str. 5 z późn. zm.);
- 4. Rozporządzenie Komisji (UE) nr 1407/2013 z dnia 18 grudnia 2013 r. w sprawie stosowania art. 107 i 108 Traktatu o funkcjonowaniu Unii Europejskiej do pomocy de minimis (Dz. Urz. UE L 352 z 24.12.2013, str. 1), zwane w niniejszym Regulaminie **Rozporządzeniem de minimis**;
- 5. Rozporządzenie Komisji (UE) Nr 651/2014 z dnia 17 czerwca 2014 r. uznające niektóre rodzaje pomocy za zgodne z rynkiem wewnętrznym w stosowaniu art. 107 i 108 Traktatu (Dz. Urz. UE L 187 z 26.06.2014 r. str. 1 z późn. zm.,) zwane w niniejszym Regulaminie **Rozporządzeniem 651/2014**;
- 6. Ustawa z dnia 11 lipca 2014 r. o zasadach realizacji programów w zakresie polityki spójności finansowanych w perspektywie finansowej 2014–2020 (t. j. Dz.U. z 2017r. poz. 1460 z późn.zm.) zwana w niniejszym Regulaminie **ustawą wdrożeniową**;
- 7. Ustawa z dnia 23 kwietnia 1964 r. Kodeks cywilny (t.j. Dz. U. z 2017 r., poz. 459 z późn. zm.);
- 8. Ustawa z dnia 6 września 2011 r. o dostępie do informacji publicznej (t. j. Dz.U. z 2016 r. poz. 1764 z późn. zm.);
- 9. Rozporządzenie Ministra Infrastruktury i Rozwoju z dnia 3 września 2015 r. w sprawie udzielania regionalnej pomocy inwestycyjnej w ramach celu tematycznego 3 w zakresie wzmacniania konkurencyjności mikroprzedsiębiorców, małych i średnich przedsiębiorców w ramach regionalnych programów operacyjnych na lata 2014-2020 (Dz. U. z 2015 r.

poz. 1377 z późn. zm.), zwane w niniejszym Regulaminie **Rozporządzeniem RPI**;

- 10.Rozporządzeniem Ministra Infrastruktury i Rozwoju z dnia 19 marca 2015 r. w sprawie udzielania pomocy de minimis w ramach regionalnych programów operacyjnych na lata 2014-2020. (Dz. U. z 2015 r. poz. 488), zwane w niniejszym Regulaminie **Rozporządzeniem z dnia 19 marca 2015 r**.;
- 11.Rozporządzeniem Rady Ministrów z dnia 30 czerwca 2014 r. w sprawie ustalenia mapy pomocy regionalnej na lata 2014-2020 (Dz. U. z 2014 r. poz. 878);
- 12.Rozporządzenie Rady Ministrów z dnia 30 listopada 2015 r. w sprawie sposobu i metodologii prowadzenia i aktualizacji krajowego rejestru urzędowego podmiotów gospodarki narodowej, wzorów wniosków, ankiet i zaświadczeń (Dz. U. z 2015 r. poz. 2009 z późn. zm.), zwane w niniejszym Regulaminie **Rozporządzeniem z dnia 30 listopada 2015 r**.;
- 13.Rozporządzenie Ministra Infrastruktury i Rozwoju z dnia 5 listopada 2015 r. w sprawie udzielania pomocy na wspieranie innowacyiności oraz innowacie procesowe i organizacyjne w ramach regionalnych programów operacyjnych na lata 2014-2020 (Dz. U. z 2015 r. poz. 2010), zwane w niniejszym Regulaminie **Rozporządzeniem z dnia 5 listopada 2015 r**.;
- 14.Rozporządzenie Ministra Infrastruktury i Rozwoju z dnia 3 września 2015 r. w sprawie udzielania pomocy mikroprzedsiębiorcom, małym i średnim przedsiębiorcom na usługi doradcze oraz udział w targach w ramach regionalnych programów operacyjnych na lata 2014-2020 (Dz. U. z 2015 r. poz. 1417), zwane w niniejszym Regulaminie **Rozporządzeniem z dnia 3 września 2015r.;**
- 15.Rozporządzenie Rady Ministrów z dnia 29 marca 2010 r. w sprawie zakresu informacji przedstawianych przez podmiot ubiegający się o pomoc inną niż pomoc de minimis lub pomoc de minimis w rolnictwie lub rybołówstwie (Dz. U. z 2010 r. Nr 53, poz. 312, z późn. zm.);
- 16.Ustawa z dnia 27 sierpnia 2009 r. o finansach publicznych (t. j. Dz. U. z 2017 r. poz. 2077 z późn. zm.);
- 17.Ustawa z dnia 17 grudnia 2004 r. o odpowiedzialności za naruszenie dyscypliny finansów publicznych (t. j. Dz. U. z 2017 r. poz. 1311 z późn. zm.);
- 18.Ustawa z dnia 29 stycznia 2004 r. Prawo zamówień publicznych (t. j. Dz. U. z 2017 r. poz. 1579 z późn. zm.);
- 19.Ustawa z dnia 29 września 1994 r. o rachunkowości (t. j. Dz. U. z 2018 r. poz. 395 z późn. zm.) wraz z aktami wykonawczymi;
- 20.Kodeks Postępowania Administracyjnego z dnia 14 czerwca 1960 r. (t. j. Dz. U. z 2017 r. poz. 1257 z późn. zm.), zwany dalej **KPA**;

oraz

Regionalny Program Operacyjny Województwa Śląskiego na lata 2014-2020 (RPO WSL 2014-2020) uchwalony przez Zarząd Województwa Śląskiego Uchwałą nr 139/6/V/2014 z dnia 29 grudnia 2014 r. i zatwierdzony decyzją Komisji Europejskiej z dnia 18 grudnia 2014 r nr **C(2014)10187**;

Szczegółowy Opis Osi Priorytetowych dla RPO WSL 2014-2020 uchwalony przez Zarząd Województwa Śląskiego Uchwałą nr 1098/259/V/2018 z dnia 22 maja 2018 r.;

Wytyczne w zakresie kwalifikowalności wydatków w ramach Europejskiego Funduszu Rozwoju Regionalnego, Europejskiego Funduszu Społecznego oraz Funduszu Spójności na lata 2014-2020 z dnia **19 lipca 2017 r***.*, zwane dalej **Wytycznymi w zakresie kwalifikowalności**;

Wytyczne w zakresie informacji i promocji programów operacyjnych polityki spójności na lata 2014-2020;

Wytyczne w zakresie trybów wyboru projektu na lata 2014-2020;

Wytyczne w zakresie realizacji zasady równości szans i niedyskryminacji, w tym dostępności dla osób z niepełnosprawnościami oraz zasady równości szans kobiet i mężczyzn w ramach funduszy unijnych na lata 2014-2020;

Wytyczne w zakresie korzystania z usług ekspertów w ramach programów operacyjnych na lata 2014-2020 z dnia 22 marca 2018r.;

Porozumienie nr 8/RR/2015 z dnia 16 marca 2015 r. z późn zm., zawarte między Zarządem Województwa Śląskiego a Śląskim Centrum Przedsiębiorczości w Chorzowie, w sprawie realizacji Regionalnego Programu Operacyjnego Województwa Śląskiego na lata 2014-2020 wraz z późniejszymi aneksami;

Regionalna Strategia Innowacji Województwa Śląskiego na lata 2013-2020, uchwalona przez Sejmik Województwa Śląskiego uchwałą nr V/50/1/2018 z dnia 19 marca 2018 r. w sprawie aktualizacji listy inteligentnych specjalizacji Województwa Śląskiego.

### **2. Informacje o konkursie**

### **2.1 Założenia ogólne**

- Instytucją Organizującą Konkurs (IOK) jest: Śląskie Centrum Przedsiębiorczości, jako **Instytucja Pośrednicząca** Regionalnym Programem Operacyjnym Województwa Śląskiego na lata 2014-2020.
- Zadania IOK wykonuje Śląskie Centrum Przedsiębiorczości [adres: ul. Katowicka 47, 41-500 Chorzów].
- Przedmiotem konkursu jest wybór do dofinansowania projektów, realizowanych w ramach **Osi Priorytetowej** III Konkurencyjność MŚP **Działania 3.3 Technologie informacyjno – komunikacyjne w działalności gospodarczej***.*
- Konkurs nie jest podzielony na rundy.
- Celem szczegółowym do osiagniecia poprzez realizacie projektów dofinansowanych w ramach Działania 3.3 Technologie informacyjno – komunikacyjne w działalności gospodarczej jest wzrost konkurencyjności przedsiębiorstw prowadzących działalność w województwie śląskim poprzez zastosowanie narzędzi informacyjno – komunikacyjnych we własnej działalności gospodarczej.
- Nabór wniosków o dofinansowanie projektów będzie prowadzony od dnia **7 sierpnia 2018 r.** (od godz. 8:00) do dnia **18 września 2018r.** (do godz. 12:00:00).
- Termin składania wniosków o dofinansowanie nie może ulec skróceniu.
- Wnioski złożone po upływie terminu zamknięcia naboru będą pozostawione bez rozpatrzenia.
- Wybór projektów do dofinansowania następuje w **trybie konkursowym.**
- Projekty dofinansowane będą w ramach środków **Europejskiego Funduszu Rozwoju Regionalnego.**
- **Orientacyjny termin rozstrzygnięcia konkursu: marzec 2019/I kwartał 2019r.** w przypadku, gdy w ramach konkursu zostanie złożonych do 400 wniosków włącznie; **maj 2019r./ II kwartał 2019r.** w przypadku, gdy w ramach konkursu zostanie złożonych ponad 400 wniosków;

Wnioskodawca składający wniosek o dofinansowanie w przedmiotowym konkursie podlega odpowiedzialności karnej za złożenie fałszywych oświadczeń zgodnie z art. 233 kodeksu karnego.

Oświadczenia niezbędne do przeprowadzenia wyboru projektu do dofinansowania i/lub zawarcia umowy o dofinansowanie i/lub podjęcia decyzji o dofinansowaniu projektu zawierają klauzulę następującej treści: "Jestem świadomy odpowiedzialności karnej za złożenie fałszywych oświadczeń".<sup>2</sup> Jednocześnie IOK informuje, że przed zawarciem umowy o dofinansowanie, na etapie realizacji projektu, w trakcie i po jego zakończeniu, może podjąć działania kontrolne mające na celu weryfikację oświadczeń składanych na etapie składania wniosku o dofinansowanie.

### **2.1.1 Ograniczenia i limity w realizacji projektów, w tym również szczególne warunki dostępu dla konkursu**

1. W ramach konkursu Wnioskodawca może złożyć jeden wniosek.

2. W przypadku konkursu pomoc jest udzielana w szczególności na podstawie art. 14 Rozporządzenia 651/2014 oraz Rozporządzenia de minimis.

3. Zgodnie z art. 14 Rozporządzenia 651/2014 warunkiem umożliwiającym wsparcie jest wykazanie, że przedsięwzięcie ujęte we wniosku aplikacyjnym ma charakter inwestycji początkowej w rozumieniu art. 2 pkt. 49 lit. a Rozporządzenia 651/2014, tj. stanowiącej:

*inwestycję w rzeczowe aktywa trwałe lub wartości niematerialne i prawne związane z założeniem nowego zakładu, zwiększeniem zdolności produkcyjnej istniejącego zakładu, dywersyfikacją produkcji zakładu poprzez wprowadzenie produktów uprzednio nieprodukowanych w zakładzie lub zasadniczą zmianą dotyczącą procesu produkcyjnego zakładu.*

4. W przypadku art. 14 Rozporządzenia 651/2014 Wnioskodawca może uzyskać pomoc wyłącznie na inwestycję początkową, z uwzględnieniem, że:

<sup>1</sup>  $^{2}$  Z wyjątkiem oświadczenia, o którym mowa w art. 41 ust. 2 pkt 7c ustawy wdrożeniowej.

- 1) Każdą inwestycję początkową rozpoczętą przez tego samego Beneficjenta (na poziomie grupy) w okresie 3 lat od daty rozpoczęcia prac nad inną inwestycją objętą pomocą w tym samym regionie na poziomie 3 wspólnej klasyfikacji jednostek terytorialnych do celów statystycznych uznaje się za część jednostkowego projektu inwestycyjnego. Przez poziom grupy rozumie się Wnioskodawcę, podmioty partnerskie i podmioty powiązane w rozumieniu załącznika I Rozporządzenia 651/2014.
- 2) W sytuacji, gdy inwestycja objęta wnioskiem o dofinansowanie prowadzi do dywersyfikacji istniejącego zakładu wówczas koszty kwalifikowalne muszą przekraczać o co najmniej 200% wartość księgową ponownie wykorzystanych aktywów, odnotowaną w roku obrotowym poprzedzającym rozpoczęcie prac.
- 3) Do poszczególnych typów inwestycji początkowych realizowanych przez przedsiębiorstwa należą:
	- a) **Dywersyfikacja produkcji zakładu** wprowadzenie w wyniku realizacji projektu produktów dotychczas nieprodukowanych w zakładzie;
	- b) **Zasadnicza zmiana procesu produkcji** zmiana całościowego procesu produkcyjnego istniejącego zakładu;
	- c) **Założenie nowego zakładu** utworzenie nowego obiektu, z reguły w nowej lokalizacji, który powinien być jednostką samostanowiącą, nie opierającą się na wspólnych zasobach technicznych dotychczas istniejącego zakładu. Nowy zakład musi być przestrzennie, organizacyjnie i funkcjonalnie jednostką odrębną, charakteryzującą się wysokim stopniem autonomii;
	- d) **Zwiększenie zdolności produkcyjnej istniejącego zakładu** zwiększenie zdolności wytwórczych (produkcyjnych/usługowych) w istniejącym już zakładzie w zakresie produktów/usług już świadczonych przez Wnioskodawcę na moment złożenia wniosku o dofinansowanie.

5. Wnioskodawca nie może otrzymać wsparcia na przedsięwzięcie stanowiące wyłącznie zwiększenie zdolności produkcyjnych albo gdy zwiększenie zdolności produkcyjnych jest dominującym typem inwestycji początkowej.

6. Zgodnie z art. 3 ust. 2 Rozporządzenia de minimis całkowita kwota pomocy de minimis przyznanej jednemu przedsiębiorstwu w rozumieniu punktu 6 poniżej nie może przekroczyć 200 000,00 EUR w okresie trzech lat podatkowych. Całkowita kwota pomocy de minimis przyznanej jednemu przedsiębiorstwu prowadzącemu działalność zarobkową w zakresie drogowego transportu towarów nie może przekroczyć 100 000,00 EUR w okresie trzech lat podatkowych.

7. **"Jedno przedsiębiorstwo"** zgodnie z zapisami Rozporządzenia de minimis obejmuje wszystkie jednostki gospodarcze, które są ze sobą powiązane co najmniej jednym z następujących stosunków:

- jedna jednostka gospodarcza posiada w drugiej jednostce gospodarczej większość praw głosu akcjonariuszy, wspólników lub członków;

- jedna jednostka gospodarcza ma prawo wyznaczyć lub odwołać większość członków organu administracyjnego zarządzającego lub nadzorczego innej jednostki gospodarczej;

- jedna jednostka gospodarcza ma prawo wywierać dominujący wpływ na inną jednostkę gospodarczą zgodnie z umową zawartą z tą jednostką lub postanowieniami w jej akcie założycielskim lub umowie spółki;

- jedna jednostka gospodarcza, która jest akcjonariuszem lub wspólnikiem w innej jednostce gospodarczej lub jej członkiem, samodzielnie kontroluje, zgodnie z porozumieniem z innymi akcjonariuszami, wspólnikami lub członkami tej jednostki, większość praw głosu akcjonariuszy, wspólników lub członków tej jednostki.

W sytuacji gdy wnioskowana kwota dofinansowania spowoduje, iż otrzymanie pomocy przekroczy ustanowiony limit obowiązujący dla "jednego przedsiębiorstwa", w wysokości 200 000,00 EUR lub 100 000,00 EUR (w przypadku przedsiębiorstwa prowadzącego działalność zarobkową w zakresie drogowego transportu towarów), wówczas projekt nie będzie mógł uzyskać wsparcia w zakresie w jakim wnioskowano i koniecznym będzie dokonanie korekty w celu dochowania limitów.

8. Minimalna kwota dofinansowania, o którą musi ubiegać się Wnioskodawca wynosi 50 000,00 PLN. Wartość ta jest obowiązująca wyłącznie na etapie aplikowania.

9. Maksymalna kwota dofinansowania, o którą może ubiegać się Wnioskodawca wynosi 500 000,00 PLN. Wartość ta jest obowiązująca wyłącznie na etapie aplikowania (w związku z możliwością uzyskania wsparcia związanego z mechanizmem racjonalnych usprawnień wartość ta może ulec podwyższeniu).

10. Wnioskodawca musi realizować i utrzymać w okresie trwałości projekt na terenie województwa śląskiego oraz prowadzić działalność gospodarczą na terenie województwa śląskiego. W celu zapewnienia, że udzielona pomoc będzie służyła rozwojowi Województwa Śląskiego, przedsiębiorstwo musi prowadzić działalność gospodarczą na terenie Województwa Śląskiego na dzień podpisania umowy o dofinansowanie – weryfikacja będzie się odbywać na podstawie wpisu do CEIDG/KRS na dzień podpisania umowy o dofinansowanie.

11. W przypadku podmiotów nieposiadających siedziby na terytorium województwa śląskiego wszystkie środki trwałe oraz wartości niematerialne i prawne będące przedmiotem wsparcia, muszą być zaewidencjonowane, użytkowane i zlokalizowane w oddziale/ zakładzie znajdującym się na terenie województwa śląskiego.

12. Wnioskodawca ubiegając się o wsparcie na środki trwałe oraz wartości niematerialne i prawne nie ma możliwości uzyskania jednoczesnego wsparcia na obie kategorie kosztów zarówno w postaci RPI (14 art. Rozporządzenia 651/2014) jak i de minimis. Wnioskodawca może aplikować dla obu kategorii kosztów (środków trwałych oraz wartości niematerialnych i prawnych) o wsparcie wyłącznie na podstawie jednej z możliwych podstaw prawnych (albo w postaci de minimis albo w postaci RPI).

13. W konkursie wszyscy Wnioskodawcy (niezależnie od wybranych podstaw prawnych) zobligowani są do spełnienia efektu zachęty, rozpoczęcia realizacji projektu po złożeniu wniosku o dofinansowanie i utrzymania trwałości projektu. Szczegółowe informacje widnieją w § 4 i 14 Umowy.

14. Nie ma możliwości udzielenia wsparcia dla projektów realizowanych w ramach partnerstwa.

15. Nie ma możliwości wsparcia przedsięwzięć dotyczących sieci szerokopasmowej.

#### **Dodatkowe informacje w przedmiotowym zakresie znajdują się w rozdziale 4 Kryteria wyboru projektów.**

### **2.2 Typy projektów możliwych do realizacji w ramach konkursu**

1. Wnioskodawcy mogą składać wnioski o wsparcie w ramach typu projektu *Wdrożenie nowoczesnych rozwiązań Technologii Informacyjno – Komunikacyjnych w procesach biznesowych przedsiębiorstw*.

2. Współfinansowane będą inwestycje mające na celu wprowadzić, rozbudować lub zmodernizować model gospodarki elektronicznej. W wyniku realizacji projektu Wnioskodawcy będą mogli prowadzić zarządcze, operacyjne oraz pomocnicze procesy biznesowe w oparciu o najnowsze rozwiązania informacyjno-komunikacyjne, dzięki czemu nastąpi automatyzacja oraz optymalizacja m.in. zawierania kontraktów, przesyłania dokumentów, pozyskiwania nowych kontaktów, planowania, zarządzania informacją, zasobami, finansami oraz sprzedaży. Wspierane będą inwestycje, w wyniku których Wnioskodawcy będą mogli prowadzić sprzedaż produktów i usług w Internecie, świadczyć e-usługi, współpracować z innymi przedsiębiorstwami w oparciu o nowoczesne rozwiązania teleinformatyczne oraz implementować lub modernizować pozostałe procesy biznesowe przy wykorzystaniu TIK. Wspierane przedsięwzięcia muszą prowadzić do zastosowania rozwiązań TIK wpisujących się co najmniej w jeden z następujących modeli: B2B, B2C, B2E, C2C.

### **2.3 Podmioty uprawnione do ubiegania się o dofinansowanie**

1. Do konkursu mogą przystąpić Wnioskodawcy posiadający **status mikro, małego lub średniego przedsiębiorstwa** zgodnie z załącznikiem I Rozporządzenia 651/2014, posiadający wpis do rejestru przedsiębiorców Krajowego Rejestru Sądowego lub Centralnej Ewidencji i Informacji o Działalności Gospodarczej.

2. Status przedsiębiorstwa badany jest podczas oceny wniosku, poddawany jest ponownej weryfikacji na etapie podpisania umowy o dofinansowanie, a w przypadku jego zmian – również po jej podpisaniu, aż do upływu okresu trwałości projektu. Możliwość zmiany/zmiana statusu przedsiębiorcy będącego Wnioskodawcą/Beneficjentem wymaga niezwłocznego pisemnego poinformowania IOK. Po analizie możliwości zaakceptowania takiej zmiany m.in. w oparciu o zapisy Umowy czy podstaw prawnych udzielenia dofinansowania oraz założeń konkursu, IOK informuje Wnioskodawcę/Beneficjenta o możliwości otrzymania/utrzymania przyznanego wsparcia. Zgoda na zmianę statusu przedsiębiorcy może być uzależniona od zaakceptowania przez Beneficjenta zmian w projekcie, np. polegających na zmniejszeniu poziomu wsparcia itp.

3. Forma prawna Beneficjenta musi być zgodna z klasyfikacją form prawnych podmiotów gospodarki narodowej określonych w § 7 Rozporządzenia z dnia 30 listopada 2015 r.

4. Wsparcie nie może zostać udzielone przedsiębiorstwu znajdującemu się w trudnej sytuacji w rozumieniu art. 2 pkt. 18 Rozporządzenia 651/2014. Za przedsiębiorstwo znajdujące się w trudnej sytuacji rozumie się również Wnioskodawcę pozostającego w relacji powiązania z przedsiębiorstwem znajdującym się w trudnej sytuacji.

- 5. Wsparcie nie może zostać udzielone Wnioskodawcom:
	- którzy zostali wykluczeni na podstawie art. 207 ust. 4 ustawy z dnia 27 sierpnia 2009 r. o finansach publicznych;
	- na których ciąży obowiązek zwrotu pomocy wynikający z decyzji Komisji Europejskiej uznającej pomoc za niezgodną z prawem oraz ze wspólnym rynkiem.

#### **2.4 Informacje dotyczące partnerstwa w projekcie**

Nie dotyczy

#### **2.5 Grupa docelowa/ ostateczni odbiorcy wsparcia**

Nie dotyczy

 $\overline{a}$ 

#### **2.6 Informacje finansowe dotyczące konkursu**

| Całkowita kwota przeznaczona              | 15 000 000,00 EUR (64 702 500,00 PLN <sup>3</sup> )                                        |
|-------------------------------------------|--------------------------------------------------------------------------------------------|
| na dofinansowanie projektów               |                                                                                            |
| w konkursie:                              |                                                                                            |
|                                           |                                                                                            |
| Kwota przeznaczona na                     | Minimalna kwota dofinansowania                                                             |
| dofinansowanie projektów                  | projektu: 50 000,00 PLN                                                                    |
| w konkursie [środki UE]:                  |                                                                                            |
| [maksymalna kwota dofinansowania projektu | Maksymalna kwota dofinansowania                                                            |
| - jeśli dotyczy/                          | projektu: 500 000,00 PLN                                                                   |
| minimalna kwota dofinansowania projektu - |                                                                                            |
| jeśli dotyczy]                            | Wskazane kwoty są obowiązujące na etapie                                                   |
|                                           | aplikowania. Nieosiągnięcie minimalnej wartości                                            |
|                                           | dofinansowania<br>realizacji<br>etapie<br>na                                               |
|                                           | projektu/etapie rozliczania projektu nie będzie                                            |
|                                           | stanowiło przesłanki uniemożliwiającej zawarcie<br>umowy o dofinansowanie albo prowadzącej |
|                                           | do rozwiązania umowy o dofinansowanie.                                                     |
| Warunki i planowany zakres                | nie dotyczy                                                                                |
| stosowania cross-financingu (%)           |                                                                                            |
|                                           |                                                                                            |
|                                           |                                                                                            |
| Kwota współfinansowania                   | nie dotyczy                                                                                |
| z budżetu państwa projektów               |                                                                                            |
| w konkursie (jeśli dotyczy)               |                                                                                            |
| Poziom dofinansowania projektu            | Rozporządzenie Ministra Infrastruktury                                                     |
| - środków UE                              | Rozwoju z dnia 3 września 2015 r.                                                          |
| - środków BP (jeśli dotyczy)              | udzielania<br>sprawie<br>regionalnej<br>W                                                  |
| [maksymalny poziom dofinansowania         | pomocy inwestycyjnej w ramach celu                                                         |
| projektu - jeśli dotyczy/                 | tematycznego 3 w zakresie wzmacniania                                                      |
| minimalny poziom dofinansowania projektu- |                                                                                            |

 $3$  Wartość w PLN została określona według kursu Europejskiego Banku Centralnego z przedostatniego dnia kwotowania środków w miesiącu poprzedzającym miesiąc, w którym ogłoszono nabór, tj. 30.05.2018 r, gdzie 1 EUR = 4,3135 PLN. Wartość w PLN na moment rozstrzygnięcia konkursu zostanie określona według kursu Europejskiego Banku Centralnego z przedostatniego dnia kwotowania środków w miesiącu poprzedzającym miesiąc, w którym nastąpi rozstrzygnięcie, w związku z czym może ulec zmianie. Z uwagi na konieczność ogłoszenia naborów w PLN, wybór projektów do dofinansowania oraz podpisanie umów będzie uzależnione od dostępności środków.

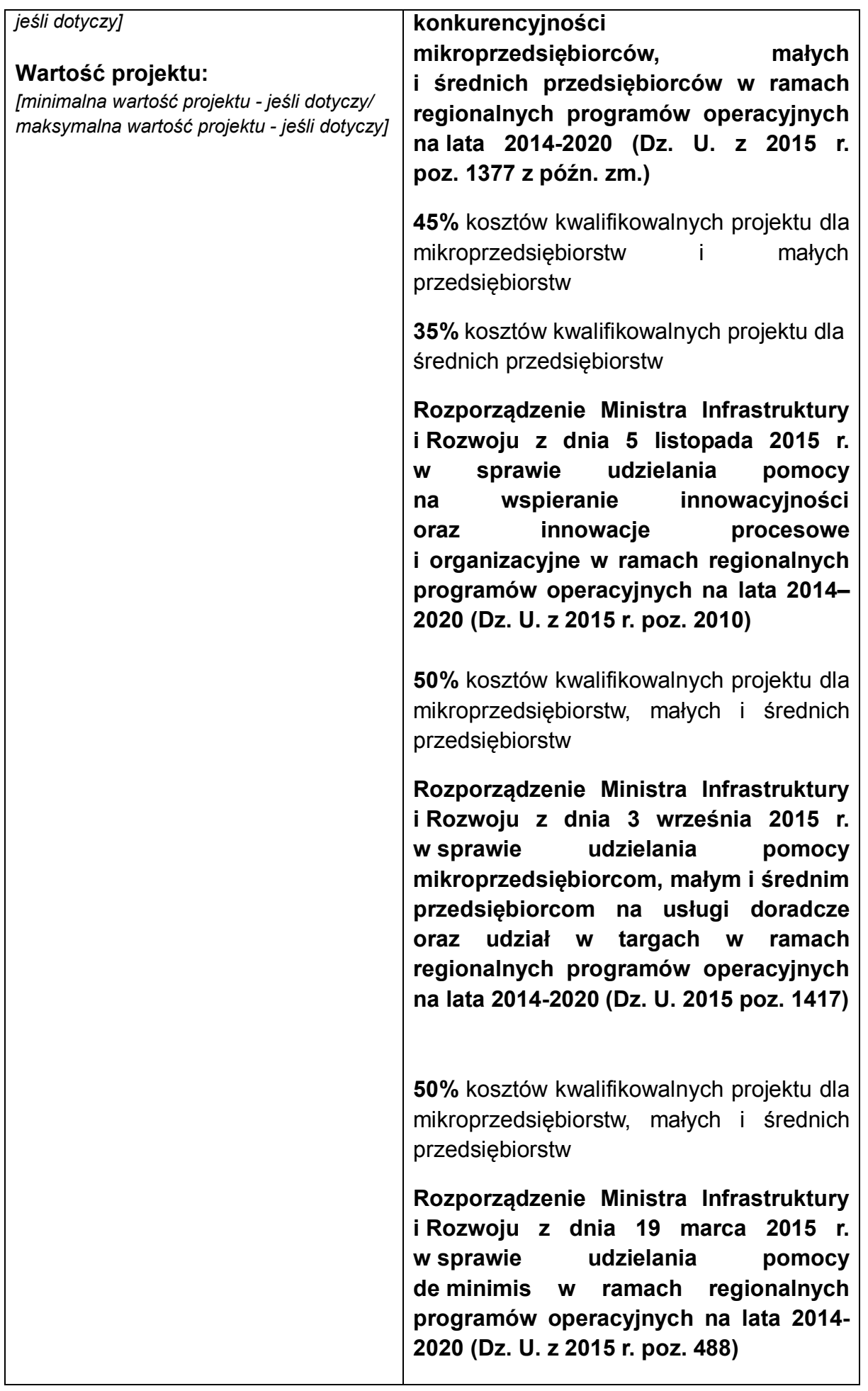

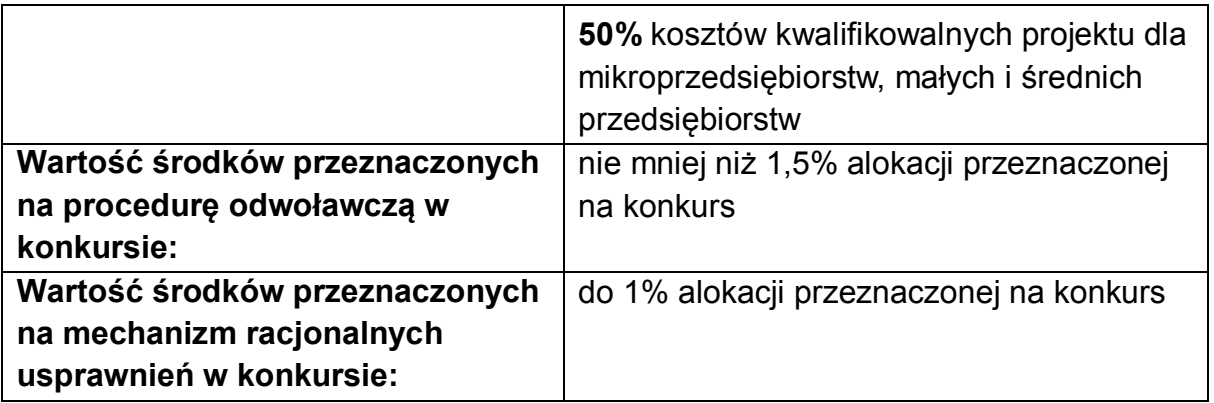

1. Istnieje możliwość zwiększenia kwoty przeznaczonej na dofinansowanie projektów. Wówczas wybór projektów do dofinansowania następuje zgodnie z kolejnością zamieszczania projektów na listach, o których mowa w podrozdziale 5.3 punkt 2.

2. Alokacja przeznaczona na konkurs stanowi kwotę w walucie EUR. W związku z tym alokacja wyrażona w PLN, która została wskazana powyżej w punkcie zależy od kursu EUR. Wyższy, niż przyjęty dla ogłoszenia kurs spowoduje wyższą kwotę alokacji wyrażoną w PLN i pozwoli na wsparcie większej liczby projektów. Niższy kurs skutkować będzie niższą kwotą alokacji wyrażoną w PLN i tym samym mniejszą liczbą wspartych projektów.

3. Wnioskodawca nie ma możliwości podwyższenia wartości dofinansowania wskazanej w złożonym wniosku o dofinansowanie na żadnym z etapów oceny oraz realizacji projektu, za wyjątkiem sytuacji wymienionej w rozdziale 6 punkt 2 dotyczącej aneksu do umowy o dofinansowanie związanego z wdrożeniem mechanizmu racjonalnych usprawnień.

Zgodnie z art. 46 ust. 2 ustawy wdrożeniowej, IOK dopuszcza możliwość zwiększenia kwoty przeznaczonej na dofinansowanie projektów w konkursie (z zastrzeżeniem podrozdziału 5.3, pkt 2 oraz 4 niniejszego Regulaminu). Zwiększenie kwoty przeznaczonej na dofinansowanie jest możliwe jeszcze przed rozstrzygnięciem konkursu. Jednocześnie IOK wskazuje, że w takim przypadku zostanie zachowana zasada równego traktowania, co oznacza objęcie dofinansowaniem wszystkich podmiotów, które uzyskały wymaganą liczbę punktów, albo objęcie dofinansowaniem wszystkich projektów, które uzyskały wymaganą liczbę punktów oraz taką samą ocenę.

#### **2.7 Forma, miejsce i sposób złożenia wniosku o dofinansowanie**

1. Wniosek o dofinansowanie należy złożyć wyłącznie w wersji elektronicznej w terminie **od dnia 7 sierpnia 2018r. od godz. 8:00 do dnia 18 września 2018r. do godz. 12:00:00**.

2. Wniosek należy wypełnić w LSI 2014 (https://lsi.slaskie.pl), który jest narzędziem informatycznym przeznaczonym do obsługi procesu ubiegania się o środki pochodzące z RPO WSL w perspektywie finansowej 2014–2020.

3. Przed rozpoczęciem pracy w LSI 2014 należy zapoznać się z regulaminem i instrukcją użytkownika LSI 2014 dla wnioskodawców/beneficjentów RPO WSL 2014-2020. Aby skorzystać z aplikacji należy założyć konto użytkownika na stronie internetowej https://lsi.slaskie.pl.

4. Wypełniony wniosek należy zgłosić za pomocą LSI 2014, a następnie należy przesłać (w formacie PDF utworzonym za pomocą LSI 2014) w formie elektronicznej za pośrednictwem jednej z poniżej wskazanych platform elektronicznych :

1) Platformy e-Usług Publicznych FINN 8 SQL PeUP SEKAP dostępnej pod adresem **https://www.sekap.pl** lub

2) Elektronicznej Platformy Usług Administracji Publicznej ePUAP dostępnej pod adresem **https://epuap.gov.pl<sup>4</sup>** .

do dnia i godziny zakończenia naboru wniosków o dofinansowanie. Przez godzinę zakończenia naboru rozumie się godzinę określoną w niniejszym regulaminie z dokładnością co do sekundy. **Wnioski złożone po wskazanej godzinie, tj. o 12:00:01 będą pozostawione bez rozpatrzenia.**

**Wniosek zgłoszony w LSI 2014 i przesłany za pomocą platformy elektronicznej musi posiadać tę samą sumę kontrolną. W przypadku, gdy sumy kontrolne nie będą tożsame, wniosek zostanie pozostawiony bez rozpatrzenia.**

**Uwaga! Wygenerowany w LSI 2014 plik PDF nie zawiera załączników. Wszystkie załączone w ramach wniosku aplikacyjnego załączniki pozostają widoczne w LSI 2014 i nie należy ich przysyłać za pomocą platformy elektronicznej SEKAP lub ePUAP do IOK wraz z wygenerowanym plikiem PDF.**

5. Jako faktyczny termin złożenia wniosku o dofinansowanie uznaje się datę wpływu do IOK, w wersji elektronicznej, wniosku o dofinansowanie wysłanego za pomocą jednej z platform wymienionych powyżej. Potwierdzeniem złożenia wniosku jest Urzędowe Poświadczenie Odbioru (UPO, w przypadku platformy SEKAP, które Wnioskodawca znajdzie w dokumentach odebranych) lub Urzędowe Potwierdzenie Przedłożenia (UPP, w przypadku platformy ePuap, które Wnioskodawca znajdzie w katalogu "Odebrane").

6. Wniosek należy podpisać za pomocą:

1) bezpiecznego podpisu elektronicznego weryfikowanego kwalifikowanym certyfikatem lub

2) certyfikatu CC SEKAP w przypadku gdy wniosek będzie składany za pomocą Platformy e-Usług Publicznych FINN 8 SQL PeUP SEKAP lub

3) profilu zaufanego ePUAP.

7. Wniosek musi być podpisany elektronicznie przez osobę/osoby uprawnioną/uprawnione do reprezentowania Wnioskodawcy. Istnieje możliwość upoważnienia innej osoby do podpisania wniosku - ustanowienia pełnomocnika, w szczególności w przypadku wieloosobowej reprezentacji Wnioskodawcy.

 $\overline{a}$ **4** IOK zaleca korzystanie z Platformy e-Usług Publicznych FINN 8 SQL PeUP SEKAP (www.sekap.pl). IOK nie ponosi odpowiedzialności za sposób funkcjonowania wskazanych platform elektronicznych.

W przypadku reprezentowania Wnioskodawcy przez pełnomocnika, wymagane jest złożenie pełnomocnictwa do występowania w imieniu Wnioskodawcy, które swoim zakresem powinno obejmować złożenie wniosku oraz wszelką korespondencję związaną z projektem i jego oceną, aż do momentu podpisania umowy o dofinansowanie. Korespondencja ze strony IOK będzie przekazywana na adres skrzynki kontaktowej SEKAP/ePUAP, z której został przesłany wniosek<sup>5</sup>.

8. Wniosek musi zostać przesłany, jako oryginalny plik pobrany z LSI 2014; zapisanie pliku w programie do odczytów plików PDF może spowodować modyfikację sumy kontrolnej CRC, co spowoduje negatywną weryfikację autentyczności wniosku o dofinansowanie projektu. W związku z tym nie należy zapisywać wniosku za pośrednictwem programów do odczytu plików PDF.

9. Jeśli nie ma możliwości zarejestrowania przez IOK w systemie LSI 2014 wniosku, złożonego za pośrednictwem platformy SEKAP lub skrzynki podawczej ePUAP z powodu błędnej sumy kontrolnej CRC, pracownik IOK kontaktuje się z Wnioskodawcą celem ponownego przesłania wniosku za pośrednictwem platformy SEKAP lub skrzynki podawczej ePUAP w uzgodnionym terminie. W przypadku skutecznego złożenia pliku z poprawną sumą kontrolną CRC, za dzień złożenia wniosku przyjmuje się dzień złożenia pierwotnego wniosku. Przesłany w wyniku przedmiotowego wezwania wniosek nie może ulec zmianie w odniesieniu do wersji złożonej w LSI 2014 (wycofanie wniosku/ naniesienie jakichkolwiek zmian we wniosku skutkować będzie zmianą sumy kontrolnej i prowadzić bedzie w konsekwencji do pozostawienia wniosku bez rozpatrzenia).

10. Wzór formularza wniosku o dofinansowanie wraz z listą załączników stanowi załącznik nr 1 do niniejszego Regulaminu konkursu.

11. Sposób wypełniania wniosku o dofinansowanie określa Instrukcja wypełniania Wniosku o dofinansowanie realizacji projektu ze środków Europejskiego Funduszu Rozwoju Regionalnego w ramach Regionalnego Programu Operacyjnego Województwa Śląskiego na lata 2014-2020 dla Działania 3.3 Technologie Informacyjno – Komunikacyjne w działalności gospodarczej.

12. Instrukcja wypełniania Wniosku o dofinansowanie stanowi załącznik nr 2 do niniejszego Regulaminu konkursu udostępnionego wraz z ogłoszeniem o konkursie na stronie internetowej RPO WSL/ IOK i Portalu.

13. Za wniosek złożony uznaje się wyłącznie wniosek złożony w sposób opisany w punktach 1-5 powyżej, to jest wniosek wypełniony oraz zgłoszony za pomocą LSI 2014 i przesłany w formie elektronicznej za pomocą jednej z platform elektronicznych wskazanych w punkcie 4 powyżej. Wniosek zgłoszony wyłącznie za pomocą LSI 2014 lub przesłany wyłącznie za pomocą jednej z platform elektronicznych wskazanych w punkcie 4 uznaje się za wniosek niezłożony, który pozostaje bez rozpatrzenia. Potwierdzeniem złożenia wniosku o dofinansowanie jest Urzędowe Poświadczenie Odbioru (UPO), które dla instytucji publicznych ma formę Urzędowego Poświadczenia Przedłożenia (UPP) i jest dowodem dostarczenia dokumentu elektronicznego na skrzynkę kontaktową SEKAP/

5

Zaleca się, aby skrzynka kontaktowa SEKAP/ePUAP została założona na Wnioskodawcę.

lub skrytkę ePUAP. UPO/UPP jest formą elektronicznej zwrotki i jest również podpisane elektroniczne.

14. Z uwagi na elektroniczną formę składania wniosku, IOK nie przewiduje zwrotu wniosków pozostawionych bez rozpatrzenia, o których mowa w punkcie 13 powyżej.

15. Informacja o pozostawieniu wniosku bez rozpatrzenia przekazywana jest Wnioskodawcy pisemnie na adres e-mail wskazany w pkt A.1.1 wniosku oraz za pośrednictwem LSI 2014.

16. IOK ma prawo anulować ogłoszony przez siebie konkurs w przypadku wystąpienia przesłanek, których nie da się przewidzieć na etapie konstruowania założeń przedmiotowego Regulaminu. W przypadku anulowania terminu zakończenia konkursu IOK przekaże do publicznej wiadomości niezbędne informacje wraz z uzasadnieniem.

17. IOK ma prawo wydłużyć termin składania wniosków w ramach naboru np. w związku z czasową awarią (z wyłączeniem awarii, o której mowa w kolejnym punkcie) LSI 2014/serwerów IZ RPO WSL/serwerów IOK, zmianą aktów prawnych/wytycznych wpływających w sposób istotny na proces wyboru projektów do dofinansowania. W przypadku zmiany terminu zakończenia konkursu IOK przekaże do publicznej wiadomości niezbędne informacje wraz z uzasadnieniem.

18. W przypadku awarii krytycznej LSI 2014<sup>6</sup> w ostatnim dniu trwania naboru wniosków o dofinansowanie projektów, przewiduje się wydłużenie trwania naboru o 1 dzień, przy czym uznaje się, że nie będzie to stanowiło zmiany Regulaminu konkursu. IOK poda do publicznej wiadomości, na stronie internetowej RPO WSL 2014-2020/IOK oraz Portalu, informację o awarii krytycznej LSI 2014 i przedłużeniu trwania naboru.

W przypadku problemów technicznych z którymś z poniższych systemów informatycznych należy powiadomić o tym fakcie IOK oraz skontaktować się z instytucją zarządzającą danym systemem informatycznym:

| <b>System</b>   | Instytucja<br>zarządzająca<br>systemem          | Kontakt                         |                                                       |  |
|-----------------|-------------------------------------------------|---------------------------------|-------------------------------------------------------|--|
|                 |                                                 | e-mail                          | Nr tel                                                |  |
| <b>LSI 2014</b> | Urząd Marszałkowski<br>Województwa<br>Śląskiego | Instytucja Organizująca Konkurs |                                                       |  |
|                 |                                                 | scp@scp-slask.pl <sup>7</sup>   | (32) 743 91 70<br>w dni robocze<br>w godz. 7:30-15:30 |  |

 $\overline{a}$ <sup>6</sup> Awaria krytyczna LSI 2014 – rozumiana, wg definicji ze słownika pojęć, jako nieprawidłowości w działaniu po stronie systemu uniemożliwiające korzystanie użytkownikom z podstawowych usług w zakresie naboru, potwierdzonych przez IOK, tj. w szczególności wypełnianie formularza elektronicznego i generowanie WND.

<sup>7</sup> W przypadku problemów technicznych związanych z nieprawidłowym funkcjonowaniem LSI 2014, blokujących korzystanie z podstawowych usług **w trakcie trwania konkursu**

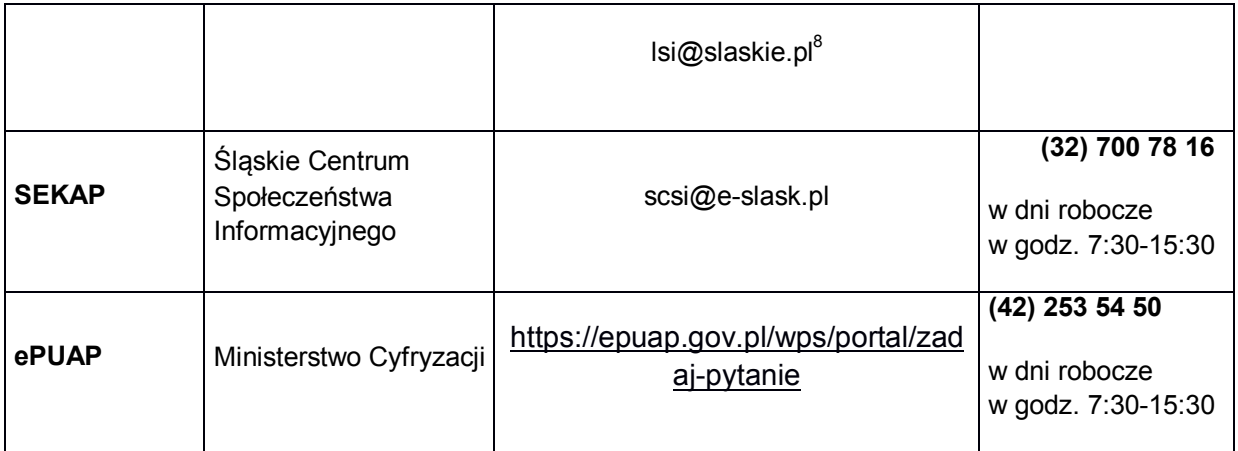

#### **UWAGA!**

W tytule przesłanej wiadomości należy podać numer konkursu, w ramach którego składany jest wniosek oraz w treści wiadomości należy podać numer ID projektu, widoczny w LSI 2014 na liście "Realizowane projekty" oraz niezbędne informacje, tj.: imię, nazwisko, login, numer telefonu, tytuł, datę i godzinę wystąpienia błędu, rodzaj i wersję przeglądarki internetowej, na której pojawił się błąd oraz szczegółowy opis błędu. Wymagane jest także załączenie przynajmniej jednego zrzutu ekranu obrazującego opisywany błąd w Systemie.

### **2.7.1 Wycofanie wniosku**

 $\mathbf{a}$ 

1. W trakcie trwania naboru Wnioskodawca może wycofać złożony przez siebie wniosek o dofinansowanie. W takim przypadku konieczne jest złożenie stosownej informacji (pisma) w formie papierowej na adres siedziby IOK lub w formie elektronicznej za pomocą platformy elektronicznej SEKAP/ePUAP podpisanej przez osobę/osoby do tego uprawnione przed/wraz ze złożeniem kolejnego wniosku. Za wniosek złożony uznaje się wyłącznie wniosek wypełniony oraz zgłoszony za pomocą LSI 2014 i przesłany w formie elektronicznej za pomocą jednej z platform elektronicznych. W przypadku, gdy wycofanie wniosku będzie miało miejsce w trakcie trwania naboru Wnioskodawca jest zobowiązany do złożenia wniosku o nowym numerze wyłącznie w sytuacji, gdy złożony uprzednio wniosek został zarejestrowany przez IOK. Treść pisma dotyczącego wycofania wniosku musi zawierać dane dotyczące numeru wycofanego wniosku oraz tytułu projektu.

### **Uwaga! Jako nowy numer wniosku należy rozumieć indywidualny numer nadawany przez system LSI 2014 każdemu złożonemu w nim wnioskowi o dofinansowanie np. WND-RPSL.03.03.00-24-XXXX/18-001.**

2. W sytuacji, gdy przed/wraz ze złożeniem kolejnego wniosku nie zostanie dostarczone pismo, o którym mowa powyżej w punkcie 1 i w efekcie Wnioskodawca

<sup>8</sup> W przypadku problemów technicznych związanych z nieprawidłowym funkcjonowaniem LSI 2014.

złoży dwa projekty z różnymi numerami wniosków, wówczas zostanie wezwany do złożenia rezygnacji jednego z projektów. W przypadku, gdy Wnioskodawca nie złoży rezygnacji, wówczas ocenie będzie podlegał wniosek złożony jako pierwszy.

3. W przypadku, gdy wycofanie przez Wnioskodawcę wniosku w trakcie trwania naboru oraz oceny nie jest związane z chęcią ponownego złożenia wniosku w ramach danego naboru, konieczne jest złożenie stosownej informacji w formie papierowej na adres siedziby IOK lub w formie elektronicznej za pomocą platformy elektronicznej SEKAP/ePUAP.

### **3. Wskaźniki pomiaru stopnia osiągnięcia założeń konkursu**

1. Wnioskodawca jest zobligowany do przedstawienia we wniosku o dofinansowanie wskaźników kluczowych produktu, wskaźnika kluczowego rezultatu bezpośredniego oraz wskaźników horyzontalnych.

2. Wnioskodawca na etapie realizacji projektu zobligowany jest do monitorowania w projekcie wszystkich wskaźników określonych we wniosku o dofinansowanie oraz w umowie o dofinansowanie.

3. Wskaźniki kluczowe produktu wykazywane są we wniosku o płatność za okres, w którym osiągnięto daną wartość wskaźnika, przy czym osiągnięte wartości powinny zostać wykazane najpóźniej we wniosku o płatność końcową.

4. Wskaźnik kluczowy rezultatu bezpośredniego – wykazywany jest najpóźniej we wniosku o płatność końcową.

5. Wskaźniki horyzontalne nie mają wpływu na ocenę wniosku o dofinansowanie. Dodatkowo, we wnioskach o dofinansowanie składanych w ramach przedmiotowego konkursu Wnioskodawcy są zobligowani do wybrania (tj. oznaczenia check-boxów w części F wniosku o dofinansowanie) wszystkich horyzontalnych wskaźników produktu oraz rezultatu przedstawionych poniżej i określenia ich wartości docelowych na poziomie 0. Natomiast na etapie realizacji projektu powinien zostać odnotowany faktyczny przyrost wybranego wskaźnika w kolejnych wnioskach o płatność beneficjenta (o ile nastąpił). Jednocześnie w sytuacji, gdy beneficjent nie odnotuje wzrostu wartości wskaźnika/ów horyzontalnych, we wnioskach o płatność należy wykazać wartość 0. Wnioskodawcy są zobligowani wykazywać we wniosku o dofinansowanie wszystkie wskaźniki horyzontalne dotyczące liczby osób w podziale na płeć. Natomiast na etapie wniosku o płatność powinien zostać odnotowany faktyczny przyrost wybranego wskaźnika w podziale na płeć. Wskaźniki horyzontalne mają funkcję wyłącznie monitoringową, w związku z powyższym wartość docelowa wskazana we wnioskach o dofinansowanie nie bedzie podlegać ocenie merytorycznej na etapie KOP. Podobnie na etapie wniosku o płatność nie będzie negatywnie oceniany fakt, iż w ramach projektu nie nastąpił wzrost wartości wskaźnika/ów horyzontalnych.

6. W przypadku nieosiągnięcia celu projektu, w szczególności wyrażonego wskaźnikami produktu lub rezultatu projektu lub wystąpienia istotnej zmiany wpływającej na charakter projektu, jego cele lub warunki wdrażania, która mogłaby doprowadzić do naruszenia jego pierwotnych celów, zgodnie z zapisami umowy o dofinansowanie oraz zasadami określonymi przez IOK, wydatki w projekcie mogą zostać uznane za niekwalifikowalne lub może nastąpić odstąpienie od podpisania umowy/rozwiązanie umowy o dofinansowanie.

#### **Wskaźniki kluczowe produktu**

#### **Liczba przedsiębiorstw otrzymujących dotacje (obligatoryjny)**

Wskaźnik ten obrazuje liczbę przedsiębiorstw, które otrzymują dotację na realizację projektu ujętego we wniosku o dofinansowanie. W przypadku, gdy Wnioskodawca pozostaje jedno przedsiębiorstwo, to we wskaźniku należy wskazać wartość docelową "1".

Wartość wskaźnika zaplanowana do osiągnięcia w przedmiotowym konkursie wynosi 106 szt.

#### **Inwestycje prywatne uzupełniające wsparcie publiczne dla przedsiębiorstw (dotacje) (obligatoryjny)**

Wskaźnik ten obrazuje zaangażowanie kapitału prywatnego w realizację inwestycji ujętej we wniosku o dofinansowanie. Stanowi on różnicę między kwotą wydatków ogółem, a kwotą dotacji.

Wartość wskaźnika zaplanowana do osiągnięcia w przedmiotowym konkursie wynosi 65 383 672 PLN.

#### **Wskaźnik kluczowy rezultatu bezpośredniego**

#### **a) Wzrost zatrudnienia we wspieranych przedsiębiorstwach (obligatoryjny)**

Jest to wskaźnik obrazujący utworzone miejsca pracy (wyrażone w EPC) bezpośrednio w wyniku realizacji projektu. Utworzone stanowiska pracy muszą być związane bezpośrednio ze zrealizowanym projektem. Ze względu na to, iż wskaźnik stanowi rezultat bezpośredni, do wskaźnika nie można zaliczać stanowisk pracy utworzonych dla osób zatrudnionych w celu realizacji projektu. Do wskaźnika nie wlicza się utworzonych miejsc pracy niezwiązanych ze zrealizowanym projektem. W przypadku gdy tworzone miejsca pracy mają charakter sezonowy, wówczas należy wskazać w wartości wskaźnika adekwatną część ułamkową. We wskaźniku należy wykazać trwale utworzone miejsca pracy. Przy deklarowaniu wskaźnika należy wziąć pod uwagę wymiar czasu pracy. W przypadku planowania zatrudnienia w niepełnym wymiarze czasu pracy należy wykazać w wartości wskaźnika adekwatną część ułamkową. Należy podać liczbę etatów w przeliczeniu na ekwiwalent pełnego czasu pracy. Przez ekwiwalent pełnego czasu pracy rozumie się pracę w pełnym wymiarze godzin, obejmującą przeciętnie 40 godzin pracy w tygodniu roboczym przez okres roku lub w przypadku niektórych zawodów – zgodnie z odrębnymi przepisami regulującymi powyższą kwestię.

Przykład wyliczenia ilości etatów w przeliczeniu na EPC:

Trzy osoby zatrudnione przez okres roku na pół etatu i jedna na ćwierć etatu stanowią w sumie 1,75 EPC.

W ramach wskaźnika nie można ujmować pracowników przenoszonych na nowo utworzone w wyniku realizacji projektu miejsca pracy, przy jednoczesnym zlikwidowaniu miejsca pracy oraz pracowników, którym zmieniono zakres obowiązków bez jednoczesnego zwiększenia wymiaru czasu pracy, a także pracowników przebywających na urlopie bezpłatnym.

Przy szacowaniu wskaźnika należy wziąć pod uwagę dane wskazane we wniosku (pkt F.3) dotyczące tworzonych miejsc pracy powstałych w wyniku realizacji projektu.

Wartość wskaźnika zaplanowana do osiągnięcia w przedmiotowym konkursie wynosi 21 szt.

### **Wskaźniki horyzontalne produktu**

### **Liczba obiektów dostosowanych do potrzeb osób z niepełnosprawnościami (szt.)**

Wskaźnik odnosi się do liczby obiektów, które zaopatrzono w specjalne podjazdy, windy, urządzenia głośnomówiące, bądź inne udogodnienia (tj. usunięcie barier w dostępie, w szczególności barier architektonicznych) ułatwiające dostęp do tych obiektów i poruszanie się po nich osobom niepełnosprawnym ruchowo czy sensorycznie. Jako obiekty budowlane należy rozumieć konstrukcje połączone z gruntem w sposób trwały, wykonane z materiałów budowlanych i elementów składowych, będące wynikiem prac budowlanych (wg def. Polskiej Klasyfikacji Obiektów Budowlanych). Należy podać liczbę obiektów, a nie sprzętów, urządzeń itp., w które obiekty zaopatrzono. Jeśli instytucja, zakład itp. składa się z kilku obiektów, należy zliczyć wszystkie, które dostosowano do potrzeb osób niepełnosprawnych.

### **Liczba osób objętych szkoleniami/doradztwem w zakresie kompetencji cyfrowych (osoby)**

Wskaźnik mierzy liczbę osób objętych szkoleniami / doradztwem w zakresie nabywania / doskonalenia umiejętności warunkujących efektywne korzystanie z mediów elektronicznych między innymi korzystania z komputera, różnych rodzajów oprogramowania, Internetu oraz kompetencji ściśle informatycznych (np. programowanie, zarządzanie bazami danych, administracja sieciami, administracja witrynami internetowymi). Wskaźnik ma agregować wszystkie osoby objęte wsparciem w zakresie Technologii Informacyjno - Komunikacyjnych we wszystkich programach i projektach, także tych, gdzie szkolenie dotyczy obsługi specyficznego systemu teleinformatycznego, wdrożenia którego dotyczy projekt.

### **Liczba projektów, w których sfinansowano koszty racjonalnych usprawnień dla osób z niepełnosprawnościami (szt.)**

Racjonalne usprawnienie oznacza konieczne i odpowiednie zmiany oraz dostosowania, nienakładające nieproporcjonalnego lub nadmiernego obciążenia, rozpatrywane osobno dla każdego konkretnego przypadku, w celu zapewnienia osobom z niepełnosprawnościami możliwości korzystania z wszelkich

praw człowieka i podstawowych wolności oraz ich wykonywania na zasadzie równości z innymi osobami. Wskaźnik mierzony w momencie rozliczenia wydatku związanego z racjonalnymi usprawnieniami. Przykłady racjonalnych usprawnień: tłumacz języka migowego, transport niskopodłogowy, dostosowanie infrastruktury (nie tylko budynku, ale też dostosowanie infrastruktury komputerowej np. programy powiększające, mówiące, drukarki materiałów w alfabecie Braille'a), osoby asystujące, odpowiednie dostosowanie wyżywienia.

### **Liczba podmiotów wykorzystujących technologie informacyjno–komunikacyjne (TIK)**

Wskaźnik mierzy liczbę podmiotów, które w celu realizacji projektu, zainwestowały w technologie informacyjno-komunikacyjne, a w przypadku projektów edukacyjnoszkoleniowych, również podmiotów, które podjęły działania upowszechniające wykorzystanie TIK. Przez technologie informacyjno-komunikacyjne (ang. ICT – Information and Communications Technology) należy rozumieć technologie pozyskiwania/ produkcji, gromadzenia/ przechowywania, przesyłania, przetwarzania i rozpowszechniania informacji w formie elektronicznej z wykorzystaniem technik cyfrowych i wszelkich narzędzi komunikacji elektronicznej oraz wszelkie działania związane z produkcją i wykorzystaniem urządzeń telekomunikacyjnych i informatycznych oraz usług im towarzyszących; działania edukacyjne i szkoleniowe. Podmiotami realizującymi projekty TIK mogą być m.in.: MŚP, duże przedsiębiorstwa, administracja publiczna, w tym jednostki samorządu terytorialnego, NGO, jednostki naukowe, szkoły, które będą wykorzystywać TIK do usprawnienia swojego działania i do prowadzenia relacji z innymi podmiotami.

### **Wskaźniki horyzontalne rezultatu**

### **a) Wzrost zatrudnienia we wspieranych podmiotach (innych niż przedsiębiorstwa) – (EPC)**

Nowe miejsca pracy brutto we wspartych podmiotach (innych niż przedsiębiorstwa) w przeliczeniu na ekwiwalenty pełnego czasu pracy (EPC) - umowa o pracę.

Przede wszystkim wskaźnik "przed-po" ujmuje wzrost zatrudnienia, który jest bezpośrednią konsekwencją realizacji projektu (nie wlicza się pracowników zatrudnionych do realizacji projektu). Stanowiska muszą być obsadzone (wakaty nie są liczone) oraz zwiększać całkowitą liczbę miejsc pracy w podmiocie.

Jeśli łączne zatrudnienie w podmiocie nie wzrasta, wartość jest równa zero – jest to traktowane jako wyrównanie, a nie zwiększenie. Zachowane itp. miejsca pracy nie są wliczane.

Brutto: Nie jest brane pod uwagę pochodzenie pracownika dopóki bezpośrednio przyczynia się do wzrostu łącznego zatrudnienia w organizacji / wspartym podmiocie. Wskaźnik powinien być stosowany, jeśli wzrost zatrudnienia może być wiarygodnie przypisany do wsparcia.

Ekwiwalent pełnego czasu pracy: Praca może być wykonywana na pełen etat, w niepełnym wymiarze czasu pracy lub sezonowa. Sezonowe i niepełne etaty zostaną przeliczone na EPC za pomocą standardów Międzynarodowej Organizacji Pracy / statystycznych / innych.

### **b) Liczba utrzymanych miejsc pracy (EPC)**

Wskaźnik "Liczba utrzymanych miejsc pracy" należy rozumieć jako liczbę etatów brutto w pełnym wymiarze czasu pracy, które zostały utrzymane w wyniku wsparcia, w ciągu pełnego roku kalendarzowego od zakończenia realizacji projektu, a które byłyby zlikwidowane, gdyby Beneficjent nie otrzymał wsparcia na realizację projektu. Etaty muszą być obsadzone (nieobsadzonych stanowisk się nie wlicza). Praca może być na pełen etat, w niepełnym wymiarze czasu pracy lub sezonowa. Niepełne etaty i/lub prace sezonowe należy przeliczyć na ekwiwalent pełnego czasu pracy (EPC).

### **c) Liczba nowo utworzonych miejsc pracy – pozostałe formy (EPC)**

Nowo utworzone miejsce pracy w wyniku realizacji projektu, niespełniające żadnej z ww. definicji wskaźników (ani wskaźnika *Wzrost zatrudnienia we wspieranych podmiotach (innych niż przedsiębiorstwa)*, ani wskaźnika *Liczba utrzymanych miejsc pracy*). Do wskaźnika wlicza się np. umowy cywilnoprawne, miejsca pracy do obsługi projektu, nietrwałe miejsca pracy.

### **4. Kryteria wyboru projektów**

1. IOK dokona oceny i wyboru projektów w oparciu o kryteria przyjęte przez Komitet Monitorujący RPO WSL na lata 2014 – 2020, a następnie zatwierdzone przez Zarząd Województwa Śląskiego. Kryteria wyboru projektów dla Działania 3.3 stanowią załącznik nr 3 do SZOOP przyjętego Uchwałą nr 1257/262/V/2018 z dnia 5 czerwca 2018 r. Kryteria wyboru projektów zostały zamieszczone pod ogłoszeniem o konkursie.

2. Przewidziano następujące podstawowe rodzaje kryteriów dokonywania wyboru projektów:

1) formalne

a) zerojedynkowe niepodlegające uzupełnieniom;

b) zerojedynkowe podlegające uzupełnieniom.

2) merytoryczne

a) punktowe zerojedynkowe: kryteria dopuszczające, których spełnienie jest warunkiem dalszej oceny projektu;

b) punktowe podstawowe (punktowane): punktowane w zależności od stopnia ich spełnienia;

c) punktowe dodatkowe: kryteria oceniane po osiągnięciu w kryteriach punktowych podstawowych minimum 20 punktów

3. W przypadku spełnienia kryteriów oceny formalnej w pierwszej kolejności będą weryfikowane kryteria zerojedynkowe niepodlegające uzupełnieniom. Niespełnienie

któregokolwiek z kryterium zerojedynkowego niepodlegającego uzupełnieniom skutkuje negatywną oceną w zakresie spełnienia kryteriów oceny formalnej (odrzucenie wniosku bez możliwości poprawy z powodu niespełnienia kryteriów formalnych). Do kryteriów zerojedynkowych niepodlegających uzupełnieniom należą: *kwalifikowalność przedmiotowa projektu; kwalifikowalność podmiotowa wnioskodawcy; Wnioskodawca będzie realizował projekt zgodnie z obowiązującymi przepisami krajowymi i unijnymi*. W trakcie oceny uzupełnionego/poprawionego w wyniku wezwania do poprawy/uzupełnienia wniosku, weryfikacja będzie miała miejsce także w oparciu o kryterium *Wniosek został uzupełniony zgodnie z Regulaminem konkursu (dotyczy wniosków, które podlegały uzupełnieniom).*

4. W drugiej kolejności projekt jest weryfikowany pod kątem spełnienia kryteriów zerojedynkowych podlegających uzupełnieniom. Do kryteriów zerojedynkowych podlegających uzupełnieniom należą następujące kryteria: *wnioskowana kwota oraz procent wsparcia nie przekraczają limitów obowiązujących dla danego rodzaju pomocy; poprawność wypełnienia wniosku oraz spójność zapisów; poprawność załączników i ich spójność z wnioskiem aplikacyjnym; kwalifikowalność wydatków zaplanowanych w projekcie w ramach działania*.

5. Wniosek musi spełnić wszystkie kryteria oceny formalnej (zerojedynkowe niepodlegające uzupełnieniom i zerojedynkowe podlegające uzupełnieniom), aby mógł zostać oceniony pozytywnie na etapie weryfikacji spełnienia kryteriów formalnych. W takim przypadku wniosek kierowany jest do dalszego etapu oceny – oceny spełnienia kryteriów merytorycznych.

6. W pierwszej kolejności na etapie oceny spełnienia kryteriów merytorycznych projekt jest weryfikowany pod kątem spełnienia kryteriów punktowych zerojedynkowych, do których należą: *zgodność projektu z celami działania; innowacyjność projektu; potencjał finansowy, organizacyjny i administracyjny Wnioskodawcy; realność wskaźników; projekt spełnia zasady udzielania pomocy publicznej; zasadność i odpowiednia wysokość wydatków* oraz *zgodność projektu z politykami horyzontalnymi.* W przypadku niespełnienia któregokolwiek z kryteriów punktowych zerojedynkowych wniosek zostaje negatywnie oceniony na etapie oceny spełnienia kryteriów merytorycznych.

7. W przypadku spełnienia wszystkich kryteriów punktowych zerojedynkowych projekt oceniany jest w ramach kryteriów punktowych podstawowych, do których należą: *komplementarność oraz doświadczenie w realizacji podobnych przedsięwzięć; metodologia projektu; rozwój ekonomiczno – społeczny regionu; utworzenie nowych miejsc pracy w przedsiębiorstwie w wyniku realizacji projektu; optymalizacja dotychczasowego/wprowadzenie nowego procesu biznesowego w przedsiębiorstwie; efektywność projektu; zasada dodatkowości funduszy strukturalnych; dodatkowe efekty projektu; wpływ projektu na rozwój gospodarczy obszaru objętego programem.* W wyniku oceny kryteriów punktowych podstawowych projekt może otrzymać 40 punktów. Wniosek otrzyma pozytywną ocenę merytoryczną w sytuacji, gdy uzyska co najmniej 20 punktów.

8. W sytuacji uzyskania co najmniej 20 punktów projekt oceniany jest w ramach kryteriów punktowych dodatkowych: *Lokalizacja projektu na terenie o zwiększonym bezrobociu* oraz *Wpływ realizacji projektu na wzrost przedsiębiorczości.*

### **5. Procedura weryfikacji warunków formalnych, poprawiania oczywistych omyłek oraz oceny i wyboru projektów do dofinansowania**

- 1. Proces weryfikacji oraz oceny projektów składa się z następujących czynności:
- weryfikacja warunków formalnych;
- weryfikacja występowania oczywistych omyłek;
- ocena spełnienia kryteriów formalnych;
- ocena spełnienia kryteriów merytorycznych.

2. IOK może wezwać Wnioskodawcę na piśmie na każdym etapie oceny jego projektu do złożenia informacji lub innych dokumentów niż wymienione w niniejszym Regulaminie oraz w załącznikach do niniejszego Regulaminu, które posłużą do oceny spełnienia kryteriów wyboru Projektów.

### **5.1 Weryfikacja warunków formalnych**

1. Wnioski o dofinansowanie podlegają weryfikacji pod kątem spełnienia warunków formalnych. Wezwanie do korekty wniosku w zakresie braków dotyczących spełnienia warunków formalnych jest możliwe na każdym etapie weryfikacji/oceny projektu.

2. Weryfikacja warunków formalnych nie ma charakteru oceny projektów i nie jest prowadzona w oparciu o kryteria wyboru projektów. W związku z powyższym w przypadku pozostawienia wniosku bez rozpatrzenia w wyniku braku spełnienia warunków formalnych, Wnioskodawcy nie przysługuje protest w rozumieniu art. 53 ustawy wdrożeniowej.

3. Weryfikacja warunków formalnych przeprowadzana jest przez pracownika IOK, w oparciu o listę sprawdzającą.

4. W przypadku stwierdzenia braków w zakresie warunków formalnych we wniosku o dofinansowanie IOK wzywa Wnioskodawcę do uzupełnienia wniosku, pod rygorem pozostawienia wniosku bez rozpatrzenia, zgodnie z art. 43 ust. 1 Ustawy wdrożeniowej. Stwierdzone uchybienie w zakresie warunków formalnych na danym etapie procedowania projektu może zostać wskazane do **jednokrotnej**  poprawy (nie ma możliwości dwukrotnego wezwania do tego samego uchybienia). W sytuacji, gdy weryfikujący stwierdzi występowanie uchybień w zakresie warunków formalnych, które nie zostały pierwotnie wskazane, wówczas wzywa do ich poprawy.

5. Uzupełnieniu braków w zakresie warunków formalnych mogą podlegać wyłącznie elementy wskazane do uzupełnienia przez IOK. Jeżeli Wnioskodawca dokona zmian, o które nie był wezwany lub zmian, które nie stanowią korekty w zakresie uchybień dotyczących warunków formalnych, wówczas wniosek zostanie pozostawiony bez rozpatrzenia.

6. Termin na uzupełnienie wynosi **7 dni od dnia następującego po dniu wysłania Wnioskodawcy wezwania.** Pismo dotyczące poprawy/uzupełnienia wniosku w zakresie warunków formalnych zostanie wysłane na **adres e-mail wskazany w pkt A.1.1 wniosku.** Z uwagi na to, że korespondencja w zakresie poprawy skutkującej spełnieniem warunków formalnych będzie kierowana na adres e-mail wskazany we wniosku, Wnioskodawca jest zobligowany do podania w tym punkcie wniosku adresu dla prawidłowo funkcjonującej i na bieżąco monitorowanej skrzynki

e-mail. Uzupełnienie wniosku o dofinansowanie należy złożyć w sposób opisany w podrozdziale 2.7 niniejszego Regulaminu, z wyłączeniem regulacji dotyczącej terminu wskazanego w punkcie 1 rozdziału 2.7.

7. W ramach sprawdzenia spełnienia warunków formalnych weryfikacji zostaną poddane: termin, forma i kompletność.

8. Przez spełnienie warunku kompletność należy rozumieć złożenie kompletnego wniosku o dofinansowanie. **Za kompletny wniosek o dofinansowanie należy rozumieć wniosek wypełniony we wszystkich punktach oraz polach wraz z załączonymi wszystkimi obligatoryjnymi na etapie aplikowania załącznikami.**

Do obligatoryjnych na etapie aplikowania załączników należą:

a) dokument potwierdzający formę prawną Wnioskodawcy (nie dotyczy osób fizycznych prowadzących działalność gospodarczą, za wyjątkiem spółek cywilnych),

b) dokumenty finansowe za ostatnie 3 lata obrachunkowe wraz z potwierdzeniem złożenia/nadania dokumentu (w sytuacji gdy Wnioskodawca prowadzi działalność krócej niż 3 lata, powinien załączyć sprawozdania za okres prowadzenia działalności; w sytuacji gdy Wnioskodawca nie sprawozdał się do właściwego organu ze względu na krótki okres prowadzenia działalności, wówczas załącza Informację nt. braku załącznika z zaznaczeniem "nie dotyczy"),

c) uproszczony bilans oraz uproszczony rachunek wyników (w sytuacji, gdy Wnioskodawca jest podmiotem nieprowadzącym pełnej księgowości);

d) pisemne pełnomocnictwo (w przypadku gdy wniosek nie został podpisany zgodnie z obowiązującą reprezentacją podmiotu wnioskującego),

e) dokument potwierdzający finansowanie projektu,

f) Formularz pomocy publicznej,

g) Formularz pomocy de minimis (w sytuacji gdy Wnioskodawca ubiega się o pomoc de minimis),

h) Oświadczenia o nieotrzymaniu pomocy publicznej;

i) Formularz OOŚ;

j) Dokument potwierdzający, iż projekt stanowi wdrożenie wyników prac B+R w sytuacji, gdy Wnioskodawca w dokumentacji aplikacyjnej poda informację, że projekt jest wdrożeniem wyników prac B+R;

k) Dokument potwierdzający, iż projekt jest efektem współpracy z jednostką badawczo – rozwojową lub IOB w sytuacji gdy Wnioskodawca w dokumentacji aplikacyjnej poda informację, że projekt jest efektem współpracy z jednostką badawczo – rozwojową lub IOB.

9. Za prawidłowy podpis należy rozumieć podpisanie wniosku przez osobę/y do tego upoważnioną/e za pomocą dopuszczonych w ramach konkursu form podpisów. Szczegółowe informacje w tym zakresie zostały przedstawione w pkt 6 i 7 podrozdziału 2.7 niniejszego Regulaminu.

10. W ramach warunków formalnych zostanie także zweryfikowany fakt sporządzenia dokumentacji w języku polskim. Wypełnienie wniosku w języku innym niż polski skutkować będzie wezwaniem do korekty w tym zakresie w ramach warunku formalnego *Forma.* Załączenie załączników sporządzonych w języku innym niż polski skutkować będzie wezwaniem do dostarczenia tłumaczenia załącznika na język polski (nie jest wymagane tłumaczenie notarialne).

11. Informacja o niespełnieniu warunków formalnych oraz pozostawieniu wniosku bez rozpatrzenia przekazywana jest Wnioskodawcy na adres e-mail wskazany we wniosku w pkt A.1.1.

### **5.2 Etap oceny weryfikacji spełnienia kryteriów formalnych oraz występowania oczywistych omyłek**

1. Ocena spełnienia kryteriów formalnych i merytorycznych następuje w oparciu o zapisy Regulaminu pracy KOP aktualnego na moment powołania KOP dla danego etapu oceny.

2. Ocena spełnienia kryteriów formalnych przez wnioski o dofinansowanie oraz równolegle trwająca weryfikacja występowania oczywistych omyłek będzie przeprowadzona w terminie nie dłuższym niż **80 dni roboczych** od upływu wyznaczonego terminu składania wniosków o dofinansowanie. W uzasadnionych przypadkach termin oceny spełnienia kryteriów formalnych oraz weryfikacji oczywistych omyłek może zostać przedłużony. Decyzję o przedłużeniu terminu podejmuje Dyrektor IOK. Informacja o przedłużeniu oceny spełnienia kryteriów formalnych oraz weryfikacji oczywistych omyłek umieszczana jest na stronie internetowej www.scp-slask.pl oraz na portalu www.rpo.slaskie.pl.

3. Oceny spełnienia kryteriów formalnych przez wnioski o dofinansowanie oraz weryfikacji występowania oczywistych omyłek dokonują pracownicy IOK będący członkami KOP. Każdy wniosek oceniany oraz weryfikowany jest przez co najmniej dwóch pracowników.

4. Kryteria formalne składają się z dwóch grup: niepodlegających uzupełnieniom i podlegających uzupełnieniom.

5. Kryteria niepodlegające uzupełnieniom będą oceniane w pierwszej kolejności. W przypadku stwierdzenia niespełnienia któregokolwiek z kryteriów 0/1 niepodlegających uzupełnieniom, projekt zostaje odrzucony bez możliwości poprawy.

6. Po weryfikacji projektu pod kątem spełnienia kryteriów 0/1, następuje ocena kryteriów 0/1 podlegających uzupełnieniom oraz równoległa weryfikacja pod względem występowania oczywistych omyłek.

7. W przypadku braku spełnienia kryteriów 0/1 niepodlegających uzupełnieniom nie zostanie przeprowadzona weryfikacja występowania oczywistych omyłek.

8. Wnioskodawca ma prawo do jednokrotnego usunięcia danej oczywistej omyłki zidentyfikowanej podczas oceny formalnej, w terminie 7 dni od dnia następującego po wysłaniu wezwania w tym zakresie, pod rygorem pozostawienia wniosku bez rozpatrzenia, zgodnie z art. 43 ust. 2 Ustawy wdrożeniowej.

9. Wnioskodawca ma prawo do jednokrotnej poprawy wniosku w zakresie spełnienia kryteriów zerojedynkowych podlegających uzupełnieniom, w terminie 7 dni od dnia następującego po dniu wysłania wezwania w tym zakresie. W przypadku, gdy wniosek nie zostanie poprawiony zgodnie z wezwaniem albo uzupełniony/poprawiony wniosek wpłynie po wyznaczonym terminie, wówczas zostanie on oceniony negatywnie na etapie oceny formalnej z powodu niespełnienia kryteriów.

10. IOK nie będzie dokonywała korekt oczywistych omyłek we wnioskach aplikacyjnych w trakcie procesu oceny.

11. Uzupełnieniu lub poprawie (zarówno w zakresie występowania oczywistych omyłek jak i braków/błędów w zakresie oceny spełnienia kryteriów zerojedynkowych podlegających uzupełnieniom) mogą podlegać wyłącznie elementy wskazane do poprawy lub uzupełnienia przez IOK. Jeśli poprawa wskazanego błędu powoduje konieczność poprawy w innych punktach dokumentacji aplikacyjnej, wówczas Wnioskodawca powinien wprowadzić niezbędne korekty będące wynikiem zmian elementów wskazanych do poprawy/uzupełnienia - we wniosku i odpowiednich załącznikach i przekazać do IOK informację o dokonanych dodatkowych zmianach celem uzyskania akceptacji KOP.

12. Jeśli Wnioskodawca nanosząc we wniosku o dofinansowanie korekty z uwagami w zakresie kryteriów oceny formalnej lub poprawą oczywistych omyłek, dokona dodatkowych nieuzasadnionych zmian, innych niż te wskazane w piśmie wzywającym do uzupełnienia/poprawy wniosku (np. podwyższeniu ulegnie kwota wsparcia, procent dofinansowania, z projektu zostanie usunięty wydatek, do projektu zostanie dodany nowy wydatek), wniosek nie będzie podlegał dalszej ocenie i zostanie odrzucony na etapie oceny formalnej.

13. Jeśli Wnioskodawca zauważy we wniosku o dofinansowanie oczywiste omyłki, niewskazane w wezwaniu do poprawy, ma możliwość dokonania ich uzupełnienia/poprawy informując jednocześnie o tym fakcie IOK wraz z przedstawieniem stosownych wyjaśnień.

14. Jeśli po ponownej ocenie formalnej wniosek zawiera oczywiste omyłki, które nie zostały wykryte podczas pierwszej weryfikacji przez pracowników IOK, następuje kolejne wezwanie Wnioskodawcy do poprawy lub uzupełnienia wniosku. Zastosowanie ma wówczas punkt 11 niniejszego Podrozdziału. Wnioskodawca ma możliwość **jednokrotnej** poprawy danej oczywistej omyłki. Dlatego też ponowne wezwanie w zakresie poprawy oczywistych omyłek nie może dotyczyć omyłek zdiagnozowanych w trakcie pierwotnej weryfikacji wniosku.

15. Termin na poprawę w zakresie spełnienia kryteriów oceny formalnej zerojedynkowych podlegających uzupełnieniom oraz stwierdzonych oczywistych omyłek wynosi 7 dni od dnia następującego po dniu wysłania wezwania w tym zakresie. **Pismo w sprawie poprawy oczywistych omyłek oraz uchybień powodujących niespełnienie kryteriów zerojedynkowych podlegających uzupełnieniom zostanie wysłane na adres e-mail wskazany przez Wnioskodawcę w pkt A.1.1 wniosku.** Z uwagi na to, że korespondencja w zakresie poprawy spełnienia kryteriów formalnych czy poprawy oczywistych omyłek będzie kierowana na adres e-mail wskazany we wniosku, Wnioskodawca jest zobligowany do podania w tym punkcie wniosku adresu dla prawidłowo funkcjonującej i na bieżąco monitorowanej skrzynki e-mail. Uzupełnienia wniosku o dofinansowanie należy złożyć w sposób opisany w podrozdziale 2.7 niniejszego Regulaminu, z wyłączeniem regulacji dotyczącej terminu wskazanego w punkcie 1 rozdziału 2.7. Wnioskodawca jest zobowiązany do przekazywania do IOK informacji dotyczących zmian teleadresowych (w tym adresu e-mail wskazanego w pkt. A.1.1 wniosku). Informacje te powinny być niezwłocznie przekazane przez Wnioskodawcę, w terminie nie dłuższym niż 5 dni roboczych od zaistnienia zmiany. W przypadku niewywiązania się z ww. obowiązku, wszelką korespondencję kierowaną do Wnioskodawcy uznaje się za doręczoną. Zmiana jest skuteczna wobec IOK od momentu przekazania informacji.

16. W przypadku, gdy pracownicy IOK wykryją we wniosku o dofinansowanie oczywiste omyłki, które nie mają wpływu na zakres oceny merytorycznej, istnieje możliwość przekazania wniosku do etapu oceny merytorycznej pod warunkiem, że ujawnione oczywiste omyłki mają charakter niskiej rangi oraz zostaną wskazane w dokumencie potwierdzającym weryfikację występowania oczywistych omyłek. W przypadku wyboru projektu do dofinansowania wskazane oczywiste omyłki niskiej rangi zostaną poprawione w dokumentacji aplikacyjnej przed podpisaniem umowy o dofinansowanie.

17. W przypadku, gdy poprawa oczywistej omyłki wskazanej w danym punkcie wiąże się z koniecznością poprawy w innych punktach wniosku, a Wnioskodawca poprawiając/uzupełniając wniosek nie naniesie zmian we wszystkich stosownych punktach wniosku, wówczas ocenie będzie podlegać to czy brak poprawy wszystkich punktów wniosku można uznać za oczywistą omyłkę niskiej rangi.

18. Wnioski, które zostaną poprawione lub uzupełnione niezgodnie z wezwaniem do uzupełnienia lub poprawy w zakresie spełnienia kryteriów oceny formalnej, podlegają odrzuceniu w wyniku negatywnej oceny spełnienia kryteriów formalnych.

19. Wnioski, które nie zostaną poprawione w wyznaczonym terminie w zakresie zdiagnozowanych oczywistych omyłek zostają pozostawione bez rozpatrzenia. Pismo informujące o pozostawieniu projektu bez rozpatrzenia będzie wysłane na adres e-mail wskazany w pkt A.1.1 wniosku.

20. W zależności od wyniku oceny spełnienia kryteriów formalnych, IOK podejmuje decyzję o:

a) zakwalifikowaniu wniosku do dalszej oceny dokonywanej przez KOP,

b) odrzuceniu wniosku z powodu niespełnienia kryteriów formalnych.

21. Informacja o wyniku oceny spełnienia kryteriów formalnych przekazywana jest Wnioskodawcy za pośrednictwem LSI 2014 oraz platformy elektronicznej SEKAP/ePUAP w formie pisemnej (w przypadku oceny negatywnej) lub na adres e-mail wskazany we wniosku w punkcie A.1.1 (w przypadku oceny pozytywnej).

22. W przypadku negatywnej oceny spełnienia kryteriów formalnych informacja zawiera uzasadnienie wyniku oceny projektu oraz pouczenie o możliwości wniesienia środka odwoławczego wraz ze wskazaniem terminu przysługującego na jego wniesienie, sposobie wniesienia, właściwej instytucji, do której środek ten należy wnieść oraz wymogi formalne protestu.

### **5.3 Etap oceny spełnienia kryteriów merytorycznych**

1. Złożone wnioski o dofinansowanie poprawne pod względem formalnym podlegają ocenie spełnienia kryteriów merytorycznych, w oparciu o Kryteria wyboru projektów dla Działania 3.3 znajdujące się w załączniku nr 3 do SZOOP.

2. Oceny spełnienia kryteriów merytorycznych wniosku o dofinansowanie dokonują członkowie KOP. Każdy wniosek oceniany jest przez co najmniej dwóch oceniających.

3. Ocena spełnienia kryteriów merytorycznych wniosków o dofinansowanie będzie przeprowadzona w terminie nie dłuższym niż **60 dni roboczych** od daty zatwierdzenia przez Dyrektora/Zastępcę Dyrektora IOK listy projektów, które pozytywnie przeszły ocenę spełnienia kryteriów formalnych.

4. W przypadku stwierdzenia przez KOP błędu formalnego we wniosku o dofinansowanie powodującego niespełnienie kryterium oceny formalnej, wniosek zostaje skierowany do ponownej oceny spełnienia kryteriów formalnych. Ponowna ocena formalna jest przeprowadzana w oparciu o zapisy podrozdziału 5.2.1. Czynność ta nie powoduje wstrzymania procedury oceny innych projektów, niemniej jednak zakończenie pracy KOP następuje w momencie dokonania oceny merytorycznej wszystkich projektów.

5. W przypadku stwierdzenia przez KOP oczywistej omyłki we wniosku o dofinansowanie, wniosek zostaje skierowany do ponownej weryfikacji w zakresie występowania oczywistych omyłek. Ponowna weryfikacja występowania oczywistych omyłek jest przeprowadzana w oparciu o zapisy podrozdziału 5.2.1. Czynność ta nie powoduje wstrzymania procedury oceny innych projektów, niemniej jednak zakończenie pracy KOP następuje w momencie dokonania oceny spełnienia kryteriów merytorycznych wszystkich projektów złożonych w ramach konkursu. W sytuacji, gdy członkowie KOP ocenią daną oczywistą omyłkę jako omyłkę niskiej rangi, wówczas nie ma konieczności kierowania wniosku do ponownej weryfikacji w zakresie występowania oczywistych omyłek. Fakt występowania oczywistej omyłki powinien zostać odnotowany w karcie oceny merytorycznej.

6. W ramach oceny spełnienia kryterium *Zasadność i odpowiednia wysokość wydatków* eksperci mogą dokonywać korekty wydatków ujętych we wniosku o dofinansowanie w przypadku stwierdzenia w projekcie wydatków nieuzasadnionych lub zawyżonych w porównaniu z cenami rynkowymi. Eksperci mają prawo wezwania Wnioskodawcy do wyjaśnień w sytuacji, gdy uznają, iż dany wydatek może być niezasadny lub zawyżony. Ostateczna ocena w zakresie spełnienia kryterium powinna obejmować również swoim zakresem dostarczone przez Wnioskodawcę wyjaśnienia (w tym też, jeżeli zostaną dostarczone, załączniki do wyjaśnień w postaci np. ofert producentów/dostawców). W przypadku, gdy eksperci są przekonani o zawyżeniu/zbędności wydatku/wydatków, wówczas nie ma konieczności wzywania Wnioskodawcy do wyjaśnień, a na karcie oceny merytorycznej eksperci podają stosowne uzasadnienie dla obniżenia wydatku lub uznania wydatku za nieuzasadniony. Poziom obniżenia lub uznanie wydatku za nieuzasadniony nie może przekroczyć 10% wartości całkowitych wydatków kwalifikowalnych projektu. Jeżeli zdaniem oceniającego więcej niż 10% wartości wydatków kwalifikowalnych jest nieuzasadnione lub zawyżone, uznaje się, że projekt nie spełnia kryterium. Eksperci oceniający dany wniosek wypracowują swoje stanowisko odnośnie korekty wydatków i odnotowują ten fakt na karcie oceny merytorycznej. W przypadku wystąpienia rozbieżności między oceną ekspertów, co do korekty wydatków, oceny wiążącej wniosku dokonuje jeden inny członek KOP. Wówczas wyniki jego oceny są decydujące dla rozstrzygnięcia znacznych rozbieżności, gdyż do ostatecznego wyniku oceny merytorycznej projektu zostaną wzięte pod uwagę wyniki oceny kolejnego dodatkowego członka KOP i tego członka KOP z pierwotnej oceny, którego ocena jest zbieżna z oceną kolejnego/dodatkowego członka KOP. Fakt wystąpienia rozbieżności oraz dalszego przebiegu oceny odnotowuje się w protokole z konkursu.

Aktualizacja danych we wniosku o dofinansowanie uwzględniająca korektę wydatków następuje przed podpisaniem umowy o dofinansowanie.

7. Członkowie KOP mogą dokonać korekty również w kryterium dotyczącym realności wskaźników. Wówczas odnotowują ten fakt w karcie oceny spełnienia kryteriów merytorycznych. Uzasadnienie w takim przypadku powinno jasno przedstawiać jakiego/jakich wskaźnika/wskaźników ono dotyczy i wskazywać odpowiednią wartość dla danego wskaźnika. Korekta obu ekspertów powinna być tożsama. W przypadku, gdy eksperci nie zgadzają się ze sobą odnośnie korekty, wówczas projekt zostanie przekazany do oceny kolejnemu ekspertowi. Wyniki jego oceny są decydujące dla rozstrzygnięcia znacznych rozbieżności, gdyż do ostatecznego wyniku oceny merytorycznej projektu zostaną wzięte pod uwagę wyniki oceny kolejnego dodatkowego członka KOP i tego członka KOP z pierwotnej oceny, którego ocena jest zbieżna z oceną kolejnego/dodatkowego członka KOP. Fakt wystąpienia rozbieżności odnotowuje się w protokole z prac KOP. Przed podpisaniem umowy Wnioskodawca zostanie zobligowany do korekty zgodnej z uzasadnieniem widniejącym w karcie oceny spełnienia kryteriów merytorycznych.

8. Ocena przeprowadzona przez dwóch ekspertów nie może prowadzić do znacznych rozbieżności.

- 9. Za znaczne rozbieżności przyjmuje się:
	- a) w kryteriach zerojedynkowych przyznanie ocen skrajnie rozbieżnych przez ekspertów;
	- b) w kryteriach punktowych przyznanie ocen skrajnych przez ekspertów;
	- c) w całościowej ocenie projektu przyznanie przez ekspertów ocen skrajnie rozbieżnych tj. oceny negatywnej i pozytywnej danemu projektowi (zarówno w kryteriach punktowych zerojedynkowych jak i punktowanych);
	- d) w kryteriach punktowanych
		- w skali od 0 do 4, przyznanie przez ekspertów punktacji, których różnica przekracza 2 punkty
		- w skali od 0 do 6, przyznanie przez ekspertów punktacji, których różnica przekracza 3 pkt
		- w skali od 0 do 7, przyznanie przez ekspertów punktacji, których różnica jest równa lub przekracza 4 punkty
	- e) w całościowej ocenie projektu przyznanie przez ekspertów ocen, których różnica przekracza 10 punktów.

10. W przypadku wystąpienia znacznych rozbieżności w końcowych ocenach projektu, Sekretarz KOP/Przewodniczący KOP wzywa ekspertów do podjęcia dyskusji w celu usunięcia rozbieżności.

11. Gdy usunięcie rozbieżności w ocenie w drodze porozumienia jest niemożliwe, oceny danego wniosku o dofinansowanie dokonuje kolejny ekspert w ramach obradującej KOP lub dodatkowy ekspert powołany do oceny danego wniosku o dofinansowanie. Wyniki oceny kolejnego eksperta lub dodatkowego eksperta są decydujące dla rozstrzygnięcia wystąpienia znacznych rozbieżności w ocenie. Do ostatecznego wyniku oceny merytorycznej projektu zostaną wzięte pod uwagę wyniki oceny kolejnego eksperta lub dodatkowego eksperta oraz zbieżne z nimi wyniki oceny jednego z ekspertów z pierwotnej oceny wniosku.

12. Jeśli w opinii KOP do pełnej i rzetelnej oceny wniosku o dofinansowanie konieczne jest uzyskanie dodatkowych wyjaśnień, opinii lub ekspertyz, termin oceny merytorycznej może zostać wydłużony, jednak nie więcej niż o **20 dni roboczych**.

13. W powyższym przypadku, pisemny wniosek Sekretarza/Zastępcy Sekretarza KOP zostaje przedłożony do akceptacji Dyrektora/Zastępcy Dyrektora IOK, który wskazuje specjalistę spośród osób będących ekspertami w danej dziedzinie. Po uzyskaniu opinii, KOP dokonuje oceny projektu.

14. W uzasadnionych przypadkach terminy, o których mowa w punktach 3 i 12, decyzją Dyrektora IOK, mogą zostać wydłużone (jednak o czas nie dłuższy niż ten, który umożliwia rozstrzygnięcie konkursu w terminie, o którym mowa w podrozdziale 5.3 pkt 1).

15. Po zakończeniu oceny wszystkich projektów sporządzany jest protokół z prac KOP, zawierający informacje o przebiegu i wynikach oceny projektów.

### **5.4 Rozstrzygnięcie konkursu**

1. Planowane rozstrzygnięcie konkursu: **marzec 2019 r.** (w sytuacji, gdy w ramach konkursu zostanie złożonych do 400 wniosków włącznie) lub **maj 2019 r.** (w sytuacji, gdy w ramach konkursu zostanie złożonych ponad 400 wniosków), z zastrzeżeniem punktu 2 podrozdziału 5.2 oraz punktu 3, 12 i 14 podrozdziału 5.3 niniejszego Regulaminu konkursu.

2. KOP przygotowuje listy ocenionych projektów zawierające wynik oceny projektów, które spełniły kryteria wyboru projektów i:

a) uzyskały wymaganą liczbę punktów albo

b) uzyskały kolejno największą liczbę punktów, w przypadku gdy kwota przeznaczona na dofinansowanie projektów w konkursie nie wystarcza na objęcie dofinansowaniem wszystkich projektów, o których mowa w lit. a.

3. Na podstawie przedłożonych informacji (list ocenionych projektów, o których mowa w punkcie powyżej), Zarząd Województwa Śląskiego podejmuje uchwałę o zatwierdzeniu list ocenionych projektów i wyborze projektów do dofinansowania.

4. Wybór projektów do dofinansowania następuje zgodnie z kolejnością zamieszczania projektów na listach, o których mowa w punkcie 2. W przypadku, gdy lista ocenionych projektów zawierać będzie dwa lub więcej projektów, które uzyskały taką samą liczbę punktów, decyzja o ich dofinansowaniu może zostać podjęta jedynie w sytuacji, gdy projekty te uzyskały wymaganą liczbę punktów pozwalającą na przyznanie dofinansowania i alokacja przeznaczona na konkurs jest wystarczająca, by wszystkie projekty z taką samą liczbą punktów zostały wybrane do dofinansowania.

5. Wybór projektu do dofinansowania nie stanowi gwarancji otrzymania dofinansowania realizacji projektu ze środków RPO WSL 2014-2020.

6. Do dofinansowania mogą zostać wybrane wyłącznie projekty, których realizacja nie została rozpoczęta przed złożeniem wniosku o dofinansowanie.

7. IOK publikuje wyniki oceny na stronie internetowej IOK, stronie internetowej RPO oraz portalu i przekazuje niezwłocznie Wnioskodawcy informację o zakończeniu oceny jego projektu i wyniku oceny wraz z uzasadnieniem oceny i podaniem liczby punktów otrzymanych przez projekt lub informacji o spełnieniu albo niespełnieniu kryteriów wyboru projektów.

8. Informacja o wyniku oceny merytorycznej przekazywana jest Wnioskodawcy za pośrednictwem LSI 2014 oraz platformy elektronicznej SEKAP/ePUAP w formie pisemnej (w przypadku oceny negatywnej) lub na adres e-mail wskazany we wniosku w punkcie A.1.1 wniosku (w przypadku oceny pozytywnej).

9. W przypadku negatywnej oceny merytorycznej informacja zawiera uzasadnienie wyniku oceny projektu oraz pouczenie o możliwości wniesienia środka odwoławczego wraz ze wskazaniem terminu przysługującego na jego wniesienie, sposobie wniesienia, właściwej instytucji, do której środek ten należy wnieść oraz wymogi formalne protestu.

10. Zasady postępowania z wnioskiem o dofinansowanie (wraz z całą dokumentacją złożoną przez Wnioskodawcę) po rozstrzygnięciu konkursu w przypadku, gdy projekt:

a) został wybrany do dofinansowania - wniosek o dofinansowanie po zalogowaniu do LSI 2014 znajduje się w zakładce Projekty, natomiast pozostała dokumentacja związana z wnioskiem o dofinansowanie (m.in. załączniki do wniosku) dostępna jest w Repozytorium dokumentów umieszczonym na liście ikon znajdującej się po prawej stronie projektu w systemie LSI 2014. Wniosek wraz z załącznikami nie może zostać usunięty z systemu. Wniosek może zostać zwrócony do ponownej poprawy na etapie podpisywania umowy jak i realizacji projektu.

b) nie został wybrany do dofinansowania (wniosek pozostawiony bez rozpatrzenia, wycofany przez wnioskodawcę, negatywnie oceniony formalnie, negatywnie oceniony merytorycznie, w tym po nieuznanym proteście) - wniosek o dofinansowanie po zalogowaniu do LSI 2014 znajduje się w zakładce Projekty, natomiast pozostała dokumentacja związana z wnioskiem o dofinansowanie (m.in. załączniki do wniosku) dostępna jest w Repozytorium dokumentów umieszczonym na liście ikon znajdującej się po prawej stronie projektu w systemie LSI 2014. Wniosek wraz z załącznikami nie może zostać usunięty z systemu. Wnioski pozostawione bez rozpatrzenia, wycofane przez wnioskodawcę oraz po nieuznanym proteście nie będą dalej procedowane.

11. Do dokumentacji projektowej dostępnej w LSI 2014 w całym okresie programowania dostęp ma właściciel konta, na którym znajduje się wniosek, osoby przypisane do ww. konta, którym umożliwiono przeglądanie lub edycję wniosku wraz z załącznikami, pracownicy IZ/IP RPO WSL 2014-2020 oraz uprawnione instytucje kontrolujące.

#### **Orientacyjny termin rozstrzygnięcia konkursu**

MARZEC 2019/ I kwartał 2019 (w sytuacji złożenia w ramach konkursu do 400 wniosków włącznie)

MAJ 2019/ II kwartał 2019 (w sytuacji złożenia w ramach konkursu ponad 400 wniosków)

#### **5.5 Procedura odwoławcza**

1. Wnioskodawcy, w przypadku negatywnej oceny jego projektu, o której mowa w art. 53 ust. 2 ustawy wdrożeniowej, przysługuje prawo wniesienia protestu zgodnie z art. 53 ust. 1 wskazanej ustawy, w celu ponownego sprawdzenia złożonego wniosku w zakresie spełnienia kryteriów wyboru projektów, na zasadach określonych szczegółowo w rozdziale 15 ww. ustawy.

2. Negatywną oceną jest ocena w zakresie spełniania przez projekt kryteriów wyboru projektów, w ramach której projekt nie uzyskał wymaganej liczby punktów lub nie spełnił kryteriów wyboru projektów, na skutek czego nie może być wybrany do dofinansowania albo skierowany do kolejnego etapu oceny lub projekt uzyskał wymaganą liczbę punktów lub spełnił kryteria wyboru projektów, jednak kwota przeznaczona na dofinansowanie projektów w konkursie nie wystarcza na wybranie go do dofinansowania. W przypadku gdy kwota przeznaczona na dofinansowanie projektów nie wystarcza na wybranie projektu do dofinansowania, okoliczność ta nie może stanowić wyłącznej przesłanki wniesienia protestu.

3. Wnioskodawca może wnieść protest w terminie 14 dni od dnia doręczenia pisemnej informacji o zakończeniu oceny projektu i jej wyniku wraz z uzasadnieniem oceny i podaniem liczby punktów otrzymanych przez projekt lub informacji o spełnieniu albo niespełnieniu kryteriów wyboru projektów, zgodnie z zawartym w informacji pouczeniem, za pośrednictwem IOK, tj. Śląskiego Centrum Przedsiębiorczości. Protest jest rozpatrywany przez IZ RPO WSL.

4. Protest wnoszony jest w formie pisemnej:

a) osobiście w Śląskim Centrum Przedsiębiorczości,

albo

b) za pośrednictwem operatora pocztowego na adres:

Śląskie Centrum Przedsiębiorczości ul. Katowicka 47, 41-500 Chorzów,

Ponadto protest może zostać wniesiony elektronicznie w ww. terminie za pośrednictwem IOK – za pomocą platform elektronicznych e-Usług Publicznych FINN 8 SQL PeUP SEKAP/ePUAP.

Za pośrednictwem platform SEKAP i ePUAP można przekazywać korespondencję dotyczącą projektów z wykorzystaniem usługi:

- "Korespondencja w sprawie projektu złożonego w ramach konkursu/naboru finansowanego ze środków Europejskiego Funduszu Rozwoju Regionalnego" (dot. platformy SEKAP)

lub usługi

- "Złożenie protestu dotyczącego wniosku o dofinansowanie projektu ze środków Europejskiego Funduszu Rozwoju Regionalnego" (dot. platformy SEKAP);

albo

- pismo ogólne do podmiotu publicznego (dot. platformy ePUAP).

5. Forma i sposób komunikacji między Wnioskodawcą a IP RPO WSL została doprecyzowana w rozdziale 10 niniejszego Regulaminu. Korespondencja dotycząca protestu (w tym wezwanie do uzupełnienia protestu, informacja o zmianie podjętego rozstrzygnięcia w ramach autokontroli lub informacja o przekazaniu protestu do IZ RPO WSL, a także informacja o wyniku rozpatrzenia protestu zostanie przekazana na adres wskazany w proteście (dotyczy protestów, które zostały złożone osobiście w ŚCP lub za pośrednictwem operatora pocztowego) albo za pomocą środków

komunikacji elektronicznej na indywidualną Skrzynkę Kontaktową PeUP na platformie SEKAP lub ePUAP, z której został złożony protest, chyba, że wnioskodawca wskaże w proteście inny adres do doręczeń. W tym przypadku zawiadomienie uznaje się za skutecznie doręczone w sytuacji otrzymania przez IOK prawidłowego (opatrzonego podpisem elektronicznym) Urzędowego Poświadczenia Odbioru/Urzędowego Poświadczenia Przedłożenia. Pismo uznaje się za doręczone zgodnie z art. 46, art. 57 § 5 pkt 1) ustawy z dnia 14 czerwca 1960 r. Kodeks postępowania administracyjnego [t. j. Dz. U. z 2017 r. poz. 1257 z późn. zm.].

6. Wymogi formalne protestu określa art. 54 ust. 2 ustawy wdrożeniowej.

7. W ramach złożonego protestu wnioskodawca jest zobowiązany do wskazania konkretnych kryteriów wyboru projektów, z których oceną wnioskodawca się nie zgadza, wraz z uzasadnieniem swojego stanowiska. Wskazując zarzuty o charakterze proceduralnym, wnioskodawca powinien wykazać, jaki wpływ na ocenę projektu miało naruszenie zasad postępowania konkursowego. W przypadku, gdy zdaniem wnioskodawcy ocena została przeprowadzona niezgodnie z więcej niż jednym kryterium oceny, wszystkie te kryteria należy wskazać w jednym proteście. Wszystkie zarzuty wnioskodawcy, dotyczące danego etapu oceny, muszą zostać ujęte w jednym proteście. Nie dopuszcza się możliwości kwestionowania w ramach protestu zasadności kryteriów oceny. Rozszerzenie zakresu przedmiotowego protestu przez wnioskodawcę w trakcie postępowania odwoławczego jest niedopuszczalne. W takim przypadku w ramach rozpatrzenia zostana ujęte zarzuty przedstawione w pierwotnie złożonym proteście.

8. Na etapie wnoszenia/rozstrzygania protestu, wnioskodawca nie może wnosić dodatkowych dokumentów/informacji, których nie dołączył/przedstawił w trakcie oceny projektu, a które mogłyby rzutować na jej wynik.

9. Protest pozostawia się bez rozpatrzenia, jeżeli pomimo prawidłowego pouczenia zawartego w piśmie informującym o negatywnej ocenie projektu, zostanie wniesiony po terminie, przez podmiot wykluczony z możliwości otrzymania dofinansowania, a także w przypadku braku wskazania kryteriów wyboru projektów, z których oceną wnioskodawca się nie zgadza wraz z uzasadnieniem.

10. Wnioskodawca może wycofać protest do czasu zakończenia rozpatrywania protestu, na zasadach określonych w art. 54a ustawy wdrożeniowej. W przypadku wycofania protestu ponowne jego wniesienie jest niedopuszczalne. Nie jest również wówczas możliwe wniesienie skargi do sądu administracyjnego.

11. W przypadku nieuwzględnienia protestu, negatywnej ponownej oceny projektu lub pozostawienia protestu bez rozpatrzenia, w tym w przypadku, o którym mowa w art. 66 ust. 2 pkt 1 ustawy wdrożeniowej, wnioskodawca może w tym zakresie wnieść skargę do sądu administracyjnego.

12. Rozstrzygnięcia zapadające w procedurze odwoławczej nie skutkują unieważnieniem decyzji o wyborze do dofinansowania innych projektów (chociażby z tego powodu, że finansowania projektów wybranych w wyniku procedury odwoławczej nie następuje ze środków rozdysponowanych w konkursie lub rundzie konkursu).

13. Do procedury odwoławczej nie stosuje się przepisów ustawy z dnia 14 czerwca 1960 r. – Kodeks postępowania administracyjnego, z wyjątkiem przepisów art. 57 dotyczących doręczeń i sposobu obliczania terminów, jak również art. 24 § 1 dotyczących wyłączenia pracownika od udziału w postępowaniu w sprawie.

14. W sprawach nieuregulowanych w niniejszym Regulaminie obowiązują zapisy rozdziału 15 ww. ustawy wdrożeniowej.

#### **6. Kwalifikowalność wydatków w ramach konkursu**

1. Katalog kosztów kwalifikujących się do objęcia wsparciem został określony w załączniku nr 18 do Wzoru umowy o dofinansowanie stanowiącego załącznik nr 3 do Regulaminu konkursu. Katalog ten jest katalogiem zamkniętym, co oznacza, że wyłącznie wskazane w nim koszty mogą stanowić koszty kwalifikowalne. Natomiast wskazany w przedmiotowym załączniku do umowy katalog kosztów niekwalifikowalnych jest katalogiem otwartym, co oznacza, iż inne niż wskazane w nim koszty mogą również stanowić koszty niekwalifikowalne.

2. Wnioskodawca może ponieść koszty związane z uruchomieniem mechanizmu racjonalnych usprawnień. Należy mieć na uwadze, że każdy Wnioskodawca jest zobligowany do tego, by realizować projekt zgodnie z koncepcją uniwersalnego projektowania. Oznacza to, że infrastruktura, transport, towary, usługi, technologie i systemy informacyjno-komunikacyjne oraz wszelkie inne produkty projektów muszą być dostępne dla wszystkich bez względu na rodzaj i stopień niepełnosprawności. Drugim (obok uniwersalnego projektowania) narzędziem do uzyskania pełnej dostępności jest mechanizm racjonalnych usprawnień. Może on zostać uruchomiony w trakcie trwania projektu w sytuacji pojawienia się w nim (jedynie w charakterze personelu) osoby z niepełnosprawnością, dla której zapewnienie dostępności wymaga sfinansowania specyficznych usług dostosowawczych lub oddziaływania na szeroko pojętą infrastrukturę, nieprzewidzianych z góry we wniosku o dofinansowanie projektu. Każde racjonalne usprawnienie wynika z relacji przynajmniej trzech czynników: dysfunkcji związanej z daną osobą będącą personelem projektu, barier otoczenia oraz charakteru usługi realizowanej/świadczonej w ramach projektu. W ramach przykładowego katalogu kosztów racjonalnych usprawnień jest możliwe sfinansowanie:

a) kosztów specjalistycznego transportu na miejsce realizacji wsparcia;

b) dostosowania architektonicznego budynków niedostępnych (np. zmiana miejsca realizacji projektu; budowa tymczasowych podjazdów; montaż platform, wind, podnośników; właściwe oznakowanie budynków poprzez wprowadzanie elementów kontrastowych i wypukłych celem właściwego oznakowania dla osób niewidomych i słabowidzących itp.);

c) dostosowania infrastruktury komputerowej (np. wynajęcie lub zakup i instalacja programów powiększających, mówiących, kamer do kontaktu z osobą posługującą się językiem migowym, drukarek materiałów w alfabecie Braille'a);

d) dostosowania akustycznego (wynajęcie lub zakup i montaż systemów wspomagających słyszenie, np. pętli indukcyjnych, systemów FM);

e) asystenta tłumaczącego na język łatwy;

f) asystenta osoby z niepełnosprawnością;

g) tłumacza języka migowego lub tłumacza-przewodnika;

h) przewodnika dla osoby mającej trudności w widzeniu;

i) alternatywnych form przygotowania materiałów projektowych (szkoleniowych, informacyjnych, np. wersje elektroniczne dokumentów, wersje w druku powiększonym, wersje pisane alfabetem Braille'a, wersje w języku łatwym, nagranie tłumaczenia na język migowy na nośniku elektronicznym, itp.).

Maksymalna wartość środków jaka zostanie przeznaczona na jedną osobę to 12 tys. zł. Środki przeznaczone na mechanizm racjonalnych usprawnień pochodzić będą z oszczędności (dokonania przesunięcia w budżecie projektu) lub zwiększenia wartości dofinansowania (aneksowania umowy). Wsparcie w ramach mechanizmu racjonalnych usprawnień będzie udzielanie jako pomoc de minimis.

Każdy zgłoszony przez Wnioskodawcę koszt jako związany z wprowadzeniem mechanizmu racjonalnych usprawnień zostanie indywidualnie rozpatrzony przez IOK. Dokonując oceny możliwości uznania za kwalifikowalne kosztów związanych z wprowadzeniem mechanizmu racjonalnych usprawnień, IOK będzie weryfikować w szczególności dokumenty potwierdzające, iż dana osoba jest personelem projektu (np. umowa o pracę, z której treści wynika zaangażowanie w projekcie) oraz pozostaje osobą z niepełnosprawnością (np. orzeczenie o niepełnosprawności).

3. Kwalifikowalność wydatków musi być zgodna z przepisami/dokumentami unijnymi i krajowymi, w tym w szczególności z:

- a) Szczegółowym Opisem Osi Priorytetowych RPO WSL 2014-2020,
- b) Wytycznymi w zakresie kwalifikowalności wydatków,

c) Załącznikiem nr 18 do wzoru Umowy o dofinansowanie (załącznik nr 3 do Regulaminu konkursu),

d) Wytycznymi w zakresie realizacji zasady równości szans i niedyskryminacji, w tym dostępności dla osób z niepełnosprawnościami oraz zasady równości szans kobiet i mężczyzn w ramach funduszy unijnych na lata 2014-2020,

4. Projekty muszą być realizowane na terenie województwa śląskiego zgodnie z zapisami SZOOP RPO WSL 2014-2020. Nabywane w ramach projektu środki trwałe i wartości niematerialne i prawne muszą być zaewidencjonowane oraz zlokalizowane na terytorium województwa śląskiego w sytuacji, gdy Wnioskodawca nie posiada siedziby na terytorium województwa śląskiego.

5. Rozpoczęcie realizacji projektu nie może nastąpić wcześniej niż po złożeniu wniosku o dofinansowanie, zgodnie z pkt. 5 podrozdziału 2.7. W przypadku rozpoczęcia przez Wnioskodawcę realizacji projektu przed złożeniem wniosku o dofinansowanie, projekt nie kwalifikuje się do objęcia wsparciem.

6. Wnioskodawcy aplikujący o wsparcie w ramach konkursu zobowiązani są w ramach umów o dofinansowanie do zastosowania zasady n+1. Oznacza to, że od chwili podpisania umowy o dofinansowanie Beneficjent musi zrealizować projekt ujęty we wniosku o dofinansowanie w ciągu jednego roku. W szczególnych przypadkach (tj. projektów skomplikowanych, których realizacja nie jest możliwa w zakładanym okresie) istnieje możliwość odstąpienia od powyższej reguły w oparciu o zgodę IOK wyrażoną na wniosek złożony przez Beneficjenta w terminie i na zasadach określonych w umowie o dofinansowanie projektu. Rozpoczęcie realizacji projektu może nastąpić po złożeniu wniosku o dofinansowanie jednak nie później niż trzy miesiące po zawarciu umowy o dofinansowanie. Niedotrzymanie przez Beneficjenta trzymiesięcznego terminu rozpoczęcia realizacji projektu może skutkować rozwiązaniem umowy o dofinansowanie.

7. Realizacja projektu musi następować zgodnie z warunkami określonymi w umowie o dofinansowanie (załącznik nr 3 do Regulaminu konkursu).

8. Dofinansowanie nie zostanie udzielone na inwestycje dotyczące rodzajów działalności wykluczonych z możliwości uzyskania wsparcia. Dokumentem pomocniczym w ocenie kwalifikowalności projektu w tym zakresie jest dokument *Opracowanie dotyczące rodzajów działalności wykluczonych z możliwości ubiegania się o dofinansowanie w ramach Działania 3.3 Regionalnego Programu Operacyjnego Województwa Śląskiego na lata 2014-2020* (załącznik nr 4 do Regulaminu konkursu).

9. W ramach konkursu Wnioskodawca nie może naruszyć zasady zakazu podwójnego finansowania oznaczającej niedozwolone zrefundowanie całkowite lub częściowe danego wydatku dwa razy ze środków publicznych zgodnie z obowiązującymi w tym zakresie przepisami prawa.

10. W ramach przedmiotowego konkursu IOK nie przewiduje możliwości zastosowania cross –financingu.

11. W ramach przedmiotowego konkursu IOK nie przewiduje możliwości wypłaty dofinansowania w formie zaliczek.

12. Ocena kwalifikowalności wydatków przeprowadzana jest na każdym etapie weryfikacji projektu tj. od momentu złożenia wniosku o dofinansowanie do zakończenia realizacji projektu, a także po zakończeniu realizacji projektu w zakresie obowiązków nałożonych na Beneficjenta umową o dofinansowanie oraz wynikających z przepisów prawa.

13. Wnioskodawca realizując projekt jest zobowiązany do zachowania trwałości projektu zgodnie z art. 71 Rozporządzenia ogólnego.

14. W przypadku, gdy ze względu na specyfikę projektu wnioskodawca rozpoczyna realizację projektu na własne ryzyko przed podpisaniem umowy o dofinansowanie musi upublicznić zapytanie ofertowe zgodnie z zasadą konkurencyjności w Bazie Konkurencyjności Funduszy Europejskich dostępnej pod adresem: **https://bazakonkurencyjnosci.funduszeeuropejskie.gov.pl/**

Aby opublikować ogłoszenie, należy wcześniej zarejestrować się: **Zaloguj się → Zarejestruj się → Jestem Wnioskodawcą.**

Informacja dotycząca Bazy Konkurencyjności Funduszy Europejskich dostępna jest również na stronie:

**http://rpo.slaskie.pl/czytaj/publikacja\_zapytan\_ofertowych\_w\_bazie\_konkurenc yjnosci\_przed\_podpisaniem\_umowy**.

### **7. Wymagania dotyczące realizacji zasady równości szans i niedyskryminacji, w tym dostępności dla osób z niepełnosprawnością oraz zasady równości szans kobiet i mężczyzn**

Z art. 7 Rozporządzenia ogólnego oraz Wytycznych w zakresie realizacji zasady równości szans i niedyskryminacji, w tym dostępności dla osób z niepełnosprawnościami oraz zasady równości szans kobiet mężczyzn w ramach funduszy unijnych na lata 2014-2020 wynika, że wszystkie projekty muszą być zgodne z zasadą równości szans i niedyskryminacji, w tym dostępności dla osób z niepełnosprawnością oraz zasadą równości szans kobiet i mężczyzn.

Powyższe stanowi o tym, że wszystkie produkty projektów realizowanych ze środków EFRR (produkty, towary, usługi, infrastruktura) powinny być dostępne dla osób, w tym również dostosowane do zidentyfikowanych potrzeb osób z niepełnosprawnościami. Wnioskodawca jest zobligowany do przedstawienia we wniosku o dofinansowanie informacji, czy projekt spełnia zasady koncepcji uniwersalnego projektowania. Beneficjent zobowiązany jest do wykazania i opisania we wniosku o płatność końcową przebiegu realizacji działań "równościowych" zaplanowanych we wniosku o dofinansowanie projektu oraz w jaki sposób realizacja projektu wpływa na sytuację osób z niepełnosprawnościami. W sytuacji, gdy projekt nie przyczynia się do realizacji zasad powyższej koncepcji co najmniej na poziomie "neutralnym" (realizacja projektu jest zgodna z zapisami prawa europejskiego i polskiego), wniosek o dofinansowanie nie podlega dalszej ocenie i jest odrzucany na etapie oceny merytorycznej.

Projektodawca jest również zobligowany do zapobiegania dyskryminacji ze względu w szczególności na płeć, pochodzenie rasowe lub etniczne, religię lub przekonania, niepełnosprawność, wiek lub orientację seksualną, a każdy projekt musi zakładać celowe działania przyczyniające się do trwałego zwiększenia udziału kobiet i mężczyzn w zatrudnieniu i rozwoju ich kariery, ograniczenia segregacji na rynku pracy, zwalczania stereotypów związanych z płcią w dziedzinie kształcenia i szkolenia oraz propagowania godzenia pracy i życia osobistego.

#### **8. Umowa o dofinansowanie/decyzja o dofinansowaniu**

1. Umowa o dofinansowanie projektu zgodnie z art. 52 ust. 1-2 Ustawy wdrożeniowej jest zawierana zgodnie z systemem realizacji RPO WSL 2014-2020 w odniesieniu do projektu, który uzyskał ocenę pozytywną i został zakwalifikowany do dofinansowania oraz którego dofinansowanie jest możliwe w ramach dostępnej alokacji. Wzór umowy o dofinansowanie projektu stanowi załącznik nr 3 do niniejszego Regulaminu.

2. Po wyborze projektów do dofinansowania, w przypadku zainteresowania podpisaniem umowy o dofinansowanie, Wnioskodawca zobowiązany będzie dostarczyć dokumenty niezbędne do sporządzenia i podpisania umowy o dofinansowanie. Termin oraz ostateczny wykaz dokumentów podane zostaną w piśmie wysłanym do Wnioskodawcy. W przypadku niedostarczenia wymaganych dokumentów w wyznaczonym przez IOK terminie Wnioskodawca zostanie dwukrotnie wezwany do ich dostarczenia. W sytuacji niedostarczenia (mimo dwóch wezwań) przedmiotowych dokumentów nastąpi odstąpienie od podpisania umowy o dofinansowanie.

3. Informacja o konieczności uzupełnienia dokumentacji zostanie przekazana Wnioskodawcy na adres e-mail wskazany w pkt A.1.1 wniosku.

4. Katalog dokumentów niezbędnych do podpisania umowy o dofinansowanie:

- 1) Dokument potwierdzający formę prawną Beneficjenta (np. umowa spółki wraz z aneksami, statut wraz z aneksami) – jeżeli dotyczy;
- 2) Pełnomocnictwo notarialne lub z podpisami notarialnie poświadczonymi dla podmiotu podpisującego Umowę w imieniu Beneficjenta – jeżeli dotyczy;
- 3) Zaświadczenie o niezaleganiu ze składkami na ubezpieczenia społeczne;
- 4) Zaświadczenie z Urzędu Skarbowego o niezaleganiu w podatkach;
- 5) Zaświadczenie z banku o rachunku bankowym Beneficjenta wskazujące numer rachunku, na który przekazywane będzie dofinansowanie;
- 6) Zezwolenie na inwestycję kopia decyzji pozwolenia na budowę z klauzulą ostateczności wraz z zapisanymi stronami dziennika budowy, kopia zgłoszenia budowy z pisemną akceptacją zgłoszenia, wystawioną przez właściwy organ udzielający pozwolenia lub Zaświadczenie ze stosownego organu administracji architektonicznej, iż przedsięwzięcie ujęte w projekcie nie wymaga pozwolenia na budowę/zgłoszenia budowy/Oświadczenie Wnioskodawcy o braku konieczności uzyskania pozwolenia na budowę/dokonania zgłoszenia budowy.

W przypadku, gdy realizacja projektu nie pociąga za sobą konieczności uzyskania pozwolenia na budowę/dokonania zgłoszenia budowy w świetle zapisów ustawy z dnia 7 lipca 1994 r. - Prawo budowlane (t.j.Dz.U. z 2017 r., poz.1332 z poźn. zm.) IOK ma możliwość odstąpienia od wymogu dostarczenia przez Wnioskodawcę potwierdzenia z właściwego organu, że dla danej inwestycji nie jest wymagane uzyskanie decyzji o środowiskowych uwarunkowaniach.

- 7) Formularz w zakresie OOŚ wraz z raportem o oddziaływaniu na środowisko jeżeli dotyczy;
- 8) Zaświadczenie/informacja organu odpowiedzialnego za monitorowanie obszarów NATURA 2000 odnośnie wpływu realizowanego Projektu na obszary objęte siecią NATURA 2000 lub Oświadczenie Wnioskodawcy o braku wpływu realizacji projektu na obszary sieci Natura 2000.;
- 9) Decyzja o środowiskowych uwarunkowaniach lub stosowny dokument potwierdzający, że dla danej inwestycji nie jest wymagane uzyskanie decyzji o środowiskowych uwarunkowaniach: opinia lub decyzja umorzenia postępowania lub Oświadczenie Wnioskodawcy o braku oddziaływania planowanej inwestycji na środowisko naturalne;

W przypadku prac niewpisujących się w katalog wymieniony art. 72 ustawy z dnia 3 października 2008 r. o udostępnianiu informacji o środowisku i jego ochronie, udziale społeczeństwa w ochronie środowiska oraz o ocenach oddziaływania na środowisko (t.j. Dz.U. z 2017 r., poz.1405 z późn. zm.) IOK ma możliwość odstąpienia od wymogu dostarczenia przez Wnioskodawcę potwierdzenia z właściwego organu, że dla danej inwestycji nie jest wymagane uzyskanie decyzji o środowiskowych uwarunkowaniach.

- 10)Oświadczenie Wnioskodawcy o niezaleganiu lub stwierdzeniu stanu zaległości z tytułu opłat za korzystanie ze środowiska;
- 11)Oświadczenie Wnioskodawcy o wywiązywaniu się z obowiązku uiszczania kar pieniężnych z tytułu nieprzestrzegania wymagań ochrony środowiska;
- 12)Oświadczenie Wnioskodawcy dotyczące potencjału finansowego, administracyjnego i operacyjnego;
- 13)Formularz pomocy publicznej;
- 14)Formularz pomocy de minimis (jeżeli dotyczy);
- 15)Zaświadczenie/oświadczenie o wartości pomocy de minimis otrzymanej w bieżącym roku podatkowym oraz w dwóch poprzedzających latach podatkowych lub oświadczenie o nieotrzymaniu takiej pomocy we wskazanym okresie (jeżeli dotyczy);
- 16)Oświadczenia Beneficjenta:
	- oświadczenie o braku zmian danych rejestrowych;
	- oświadczenie o uzyskanej pomocy de minimis;
	- oświadczenie o niewykluczeniu z możliwości ubiegania się o dofinansowanie;
	- oświadczenie o nienakładaniu się pomocy (braku podwójnego finansowania);
	- oświadczenie dotyczące niepozostawania w trudnej sytuacji;

- oświadczenie o zapoznaniu się z dokumentami obowiązującymi w trakcie realizacji Projektu;

- oświadczenie o spełnieniu kryteriów MŚP.

### **8.1 Warunki zawarcia umowy o dofinansowanie projektu**

1. Umowa powinna być zawarta w terminie nie dłuższym niż 4 m-ce od dnia wyboru projektów do dofinansowania. W szczególnych przypadkach, po przedstawieniu stosownego uzasadnienia Wnioskodawcy, IOK może wydłużyć termin.

2. **Umowa o dofinansowanie projektu może zostać zawarta,** jeżeli projekt spełnia wszystkie kryteria wyboru projektów, na podstawie których został wybrany do dofinansowania**, oraz zostały dokonane czynności i zostały złożone dokumenty wskazane w Regulaminie konkursu.**

3. Wnioskodawca zostanie wezwany do złożenia wyjaśnień, jeżeli z treści dostarczonych dokumentów wchodzących w skład katalogu dokumentów niezbędnych do zawarcia umowy o dofinansowanie wynikają nieścisłości uniemożliwiające zaakceptowanie dostarczonych dokumentów i zawarcie umowy o dofinansowanie. Wnioskodawca zostanie także wezwany do wyjaśnień jeżeli pojawią się wątpliwości przed podpisaniem umowy dotyczące spełnienia kryteriów wyboru projektów (np. z nowo dostarczonych dokumentów sprawozdawczych do Urzędu Skarbowego wynika, że przedsiębiorstwo może pozostawać w trudnej sytuacji). W takich sytuacjach możliwość zawarcia umowy jest uzależniona od dostarczenia dokumentacji oraz wyjaśnień niebudzących dalszych wątpliwości oraz skutkujących uznaniem, iż projekt spełnia kryteria wyboru projektów.

4. IOK może odstąpić od zawarcia umowy o dofinansowanie w sytuacjach:

- zaistnienia okoliczności skutkujących niespełnieniem kryteriów oceny formalnej lub merytorycznej (np. przedstawieniem przed podpisaniem umowy

o dofinansowanie dokumentacji, z której wynika, że projekt rozpoczął się przed złożeniem wniosku o dofinansowanie, co podlega ocenie formalnej w ramach kryterium *Kwalifikowalność przedmiotowa projektu)*;

- braku dostarczenia w wyznaczonym terminie dokumentów niezbędnych do podpisania umowy o dofinansowanie;

- na pisemną prośbę Wnioskodawcy.

### **8.2 Zabezpieczenie prawidłowej realizacji umowy o dofinansowanie**

1. W przypadku podpisania Umowy o dofinansowanie Beneficjent wnosi do IOK poprawnie ustanowione zabezpieczenie prawidłowej realizacji Umowy nie później niż w terminie do 30 dni kalendarzowych od dnia zawarcia Umowy, na kwotę nie mniejszą niż wysokość kwoty dofinansowania w formie weksla in blanco wraz z deklaracją wekslową podpisywanymi w obecności pracownika IOK lub z notarialnie potwierdzonymi podpisami. Zabezpieczenie ustanawiane jest od dnia zawarcia Umowy.

2. W przypadku prawidłowego wypełnienia przez Beneficjenta wszelkich zobowiązań określonych w Umowie, IOK na wniosek Beneficjenta, zwróci ustanowione zabezpieczenie po wypełnieniu zobowiązań wynikających z Umowy. Jeśli w terminie 3 miesięcy od upływu wskazanego okresu Beneficjent nie złoży wniosku o zwrot zabezpieczenia lub nie odbierze zabezpieczenia. IOK dokona komisyjnego zniszczenia zabezpieczenia. W przypadku rozwiązania Umowy zwrot zabezpieczenia prawidłowej realizacji Umowy jest możliwy tylko w przypadku, gdy na rzecz Beneficjenta nie zostało wypłacone dofinansowanie lub gdy wszelkie zobowiązania w stosunku do IOK zostały uregulowane, w szczególności nastąpił zwrot dofinansowania wraz z odsetkami. W takim przypadku Beneficjent w terminie do trzech miesięcy od dnia rozwiązania Umowy lub zwrotu dofinansowania wraz z odsetkami może złożyć wniosek o zwrot ustanowionego zabezpieczenia. W przypadku, jeśli w tym terminie nie wpłynie wskazany wniosek lub zabezpieczenie nie zostanie odebrane przez Beneficjenta, IOK dokona komisyjnego zniszczenia zabezpieczenia.

3. W przypadku stwierdzenia nieprawidłowości w stosunku do kwot wypłaconych, jeśli Beneficjent nie dokonał w wyznaczonym terminie zwrotu tych kwot wraz z odsetkami, IOK podejmuje czynności zmierzające do odzyskania środków dofinansowania wraz z odsetkami. IOK może dochodzić zwrotu nieprawidłowo wykorzystanych lub pobranych środków dofinansowania na drodze postępowania cywilnego z wykorzystaniem zabezpieczenia, o którym mowa w § 10 Umowy.

### **9. Dodatkowe informacje**

1. Regulamin konkursu może ulegać zmianom w trakcie trwania konkursu. Do czasu rozstrzygnięcia konkursu *Regulamin konkursu* nie może być zmieniany w sposób skutkujący nierównym traktowaniem Wnioskodawców chyba, że konieczność jego zmiany wynika z przepisów prawa powszechnie obowiązującego. W przypadku zmiany *Regulaminu konkursu* IOK zamieszcza na swojej stronie internetowej, na stronie RPO oraz na Portalu informację o zmianie *Regulaminu konkursu*, aktualną treść *Regulaminu konkursu*, uzasadnienie oraz termin, od którego zmiana obowiązuje.

2. W przypadku zmiany Regulaminu konkursu IOK jest zobowiązana niezwłocznie i indywidualnie poinformować o niej każdego wnioskodawcę, a więc podmiot, który w ramach trwającego konkursu złożył już wniosek o dofinansowanie.

3. Każdorazowo, IOK przesyła informację o zmianach w Regulaminie konkursu w formie Newslettera Śląskiego Centrum Przedsiębiorczości do wszystkich osób, które subskrybowały tę formę powiadomień. Informacja o zmianach w Regulaminie konkursu jest również przesyłana na adresy e-mail wskazane w systemie LSI 2014 w zakładce Dane Beneficjenta/Dane teleadresowe w projekcie do wszystkich użytkowników, którzy utworzyli w systemie LSI 2014 wniosek o dofinansowanie w ramach danego naboru. Wnioskodawcy mają prawo dostępu do dokumentów z konkursu związanych z oceną złożonego przez siebie wniosku o dofinansowanie, przy zachowaniu zasady anonimowości osób dokonujących oceny wniosku.

4. Dokumenty i informacje przedstawiane przez wnioskodawców nie podlegają udostępnieniu przez właściwą instytucję w trybie przepisów ustawy z dnia 6 września 2001 r. o dostępie do informacji publicznej (t.j. Dz.U. z 2016 r. poz. 1764 z późn. zm). 5. Dokumenty i informacje wytworzone lub przygotowane przez właściwe instytucje w związku z oceną dokumentów i informacji przedstawianych przez wnioskodawców nie podlegają, do czasu rozstrzygnięcia konkursu albo zamieszczenia informacji, o której mowa w art. 48 ust. 6 ustawy wdrożeniowej, udostępnieniu w trybie przepisów ustawy z dnia 6 września 2001 r. o dostępie do informacji publicznej.

6. Do postępowania w zakresie ubiegania się o dofinansowanie oraz udzielania dofinansowania na podstawie ustawy nie stosuje się przepisów KPA, z wyjątkiem przepisów dotyczących wyłączenia pracowników organu i sposobu obliczania terminów oraz – w odniesieniu do informacji o zakończeniu oceny projektu i jej wyniku – przepisów Działu I Rozdziału 8 KPA. Do procedury odwoławczej nie stosuje się przepisów KPA, z wyjątkiem przepisów dotyczących wyłączenia pracowników organu, sposobu obliczania terminów i doręczeń.

#### **10. Forma i sposób komunikacji między wnioskodawcą a IOK**

1. Wnioskodawca wyraża zgodę na doręczanie pism w tym skierowanych do niego w trakcie procedury odwoławczej za pomocą środków komunikacji elektronicznej (zwłaszcza na adres e-mail wskazany w pkt A.1.1 wniosku).

2. Złożenie wniosku o dofinansowanie jest równoznaczne ze złożeniem oświadczenia w tym zakresie (wzór wniosku zawiera stosowne oświadczenie).

3. Zgoda na doręczenie pism za pomocą środków komunikacji elektronicznej oznacza, że Wnioskodawca nie ma roszczeń w sytuacji, gdy na skutek nieodebrania, nieterminowego odebrania bądź innego uchybienia, w tym niepoinformowania IOK o zmianie danych teleadresowych w zakresie komunikacji elektronicznej, dojdzie do sytuacji niekorzystnej dla Wnioskodawcy. W szczególności będzie to przypadek, gdy Wnioskodawca nie dochowa terminu na złożenie wniosku poprawionego w zakresie warunków formalnych, oczywistej omyłki, kryteriów oceny bądź terminu udzielenia informacji w trakcie oceny merytorycznej.

4. Korespondencja dotycząca wniosku o dofinansowanie (również na etapie procedury odwoławczej) kierowana jest przez Wnioskodawcę do IOK za pomocą środków komunikacji elektronicznej (wyłącznie za pomocą platform SEKAP lub ePUAP). Wnioskodawca kieruje korespondencję do IOK na skrzynkę podawczą SEKAP dostępną pod adresem internetowym: www.sekap.pl lub na skrzynkę podawczą ePUAP dostępną jest pod adresem internetowym: www.epuap.gov.pl.

Na etapie po wyborze projektu do dofinansowania do podpisania umowy o dofinansowanie dopuszcza się kierowanie korespondencji na adresy e-mail wskazane w pismach ze strony IOK. Przedmiotowe pisma będą zawierały informacje nt. sposobu korespondowania z IOK.

5. Wezwanie do poprawy w zakresie spełnienia warunków formalnych, wezwanie w zakresie poprawy oczywistych omyłek, wezwanie w zakresie poprawy wniosku skutkującej spełnieniem kryteriów formalnych, pismo informujące o spełnieniu kryteriów oceny formalnej, pismo o pozostawieniu wniosku bez rozpatrzenia, wezwanie do wyjaśnień na etapie oceny merytorycznej, pismo informujące o spełnieniu kryteriów oceny merytorycznej oraz wzywające do dostarczenia dokumentów do umowy zostanie skierowane na adres e-mail wskazany w pkt A.1.1 wniosku. Obowiązkiem Wnioskodawcy jest zapewnienie działania adresu e-mail wskazanego w pkt A.1.1 wniosku oraz skrzynek ePUAP/SEKAP (powinny one prawidłowo funkcjonować i być na bieżąco monitorowane). Należy także monitorować czy wiadomość nie trafiła do SPAM-u. Odpowiedzialność za brak możliwości kontaktu leży po stronie Wnioskodawcy. Nieprawidłowe działanie skrzynki e-mail oraz skrzynki ePUAP/SEKAP wynikające z przyczyn leżących po stronie Wnioskodawcy nie stanowi przesłanki do uznania, iż doręczenie jest nieskuteczne. W przypadku, gdy nieprawidłowość działania ePUAP/SEKAP wynika z przyczyn leżących po stronie administratora, wówczas Wnioskodawca jest zobowiązany powiadomić o tym fakcie IOK, które w wyniku zgłoszenia kontaktuje się z administratorem w celu potwierdzenia wystąpienia problemu.

6. Zawiadomienie o negatywnym wyniku oceny wniosku o dofinansowanie (zarówno w przypadku niespełnienia kryteriów formalnych jak i merytorycznych) **zostanie przekazane za pomocą środków komunikacji elektronicznej na indywidualną Skrzynkę Kontaktową PeUP na platformie SEKAP lub ePUAP, z której został złożony wniosek o dofinansowanie** (zgodnie z zapisami rozdziału 5.5 Procedura odwoławcza)**.** W tym przypadku zawiadomienie uznaje się za skutecznie doręczone w sytuacji otrzymania przez IOK prawidłowego (opatrzonego podpisem elektronicznym) Urzędowego Poświadczenia Odbioru/Urzędowego Poświadczenia Przedłożenia. Pismo uznaje się za doręczone zgodnie z art. 46, art. 57 § 5 pkt 1) ustawy z dnia 14 czerwca 1960 r. Kodeks postępowania administracyjnego [t. j. Dz. U. z 2017 r. poz. 1257 z późn. zm.].

7. W uzasadnionych przypadkach dopuszcza się zastosowanie innych dodatkowych form komunikacji z wnioskodawcą.

### **11. Forma i sposób udzielania wnioskodawcy wyjaśnień w kwestiach dotyczących konkursu**

1. W przypadku konieczności udzielenia Wnioskodawcy wyjaśnień w kwestiach dotyczących konkursu oraz pomocy w interpretacji postanowień Regulaminu konkursu, IOK udziela indywidualnie odpowiedzi na pytania Wnioskodawcy:

osobiście w siedzibie Śląskiego Centrum Przedsiębiorczości

ul. Katowicka 47, 41-500 Chorzów

w godzinach pracy: 7:30 – 15:30

w celu uzgodnienia terminu spotkania należy skontaktować się pod numerem telefonu: +48 32 743 91 60

telefonicznie lub mailowo:

#### **Punkt Kontaktowy IOK**

**Śląskie Centrum Przedsiębiorczości**  ul. Katowicka 47, 1 piętro, pokój 101 41-500 Chorzów pn-pt 7:30-15:30 (32) 743-91-67, (32) 743-91-71, (32) 743-91-77 adres e-mail: punkt.kontaktowy@scp-slask.pl lub scp@scp-slask.pl

Zadawane pytania nie mogą dotyczyć wstępnej oceny wniosku oraz wyników oceny. Należy jednocześnie pamiętać, że odpowiedź udzielona przez IOK nie jest równoznaczna z wynikiem oceny projektu.

IOK upowszechnia treść wyjaśnień, w odrębnej zakładce (FAQ) na stronie internetowej RPO WSL 2014-2020 zawierającej informacje o konkursie.

#### **12. Rzecznik Funduszy Europejskich**

Zgodnie z nowelizacją ustawy wdrożeniowej, dokonaną ustawą z dnia 7 lipca 2017 r. o zmianie ustawy z dnia 11 lipca 2014 r. o zasadach realizacji programów w zakresie polityki spójności finansowanych w perspektywie finansowej 2014–2020 oraz niektórych innych ustaw (Dz.U. z 2017 r., poz. 1475), w ramach IZ RPO WSL 2014- 2020 ustanowiono stanowisko Rzecznika Funduszy Europejskich (RFE).

#### **Co należy do zadań RFE**

- a. przyjmuje i rozpatruje zgłoszenia dotyczące utrudnień w staraniach o dofinansowanie lub podczas realizacji projektu oraz propozycje usprawnień realizacji Programu;
- b. analizuje zgłoszenie i udziela wyjaśnień, a także podejmuje się mediacji z instytucjami zaangażowanymi we wdrażanie Programu;
- c. na podstawie analizowanych przypadków dokonuje okresowych przeglądów procedur, które obowiązują w ramach RPO WSL i formułuje propozycje usprawnień, które w konsekwencji mają służyć sprawnej realizacji Programu.

#### **Co nie należy do zadań RFE**

a. prowadzenie postępowań administracyjnych, prokuratorskich i sądowych;

- b. prowadzenie postępowań toczących się przed organami administracji publicznej na podstawie stosownych przepisów prawa np. postępowania odwoławczego;
- c. rozpatrywanie wniosków o udzielenie informacji publicznej
- d. udzielanie porad nt. możliwości uzyskania dofinansowania projektów.

#### **Czego może dotyczyć zgłoszenie**

Katalog zadań RFE ma charakter otwarty. RFE ma obowiązek rozpatrzenia każdej sprawy do niego kierowanej, która dotyczy RPO WSL i ma charakter skargi lub wniosku. Wobec tego zgłoszenia mogą dotyczyć m.in.:

- a. przewlekłości i nieterminowości postępowań i procedur, niejasności, braku stosownych informacji, niewłaściwej organizacji procedur w Programie takich jak nabór projektów, ocena wniosków o płatność, kontrola itp., nadmiernych i nieuzasadnionych wymagań, niewłaściwej obsługi, utrudnień związanych z korzystaniem z Funduszy Europejskich (zgłoszenia o charakterze skarg);
- b. postulatów zmian i usprawnień w realizacji Programu (zgłoszenia o charakterze postulatów).

#### **Kto może dokonać zgłoszenia**

Każdy zainteresowany, przede wszystkim wnioskodawca lub beneficjent, a także inny podmiot zainteresowany wdrażaniem funduszy unijnych.

#### **Co powinno zawierać zgłoszenie**

Wszelkie niezbędne informacje, które umożliwią sprawne działanie Rzecznika, w tym:

- a. imię i nazwisko zgłaszającego (lub nazwę podmiotu)
- b. adres korespondencyjny
- c. telefon kontaktowy
- d. opis sprawy (m.in. wskazanie projektu lub obszaru RPO WSL, którego dotyczy zgłoszenie), ewentualnie wraz z dokumentami dotyczącymi przedmiotu zgłoszenia.

#### **Jaki jest tryb postępowania RFE**

Do rozpatrywania zgłoszeń Rzecznik stosuje odpowiednie przepisy ustawy z dnia 14 czerwca 1960 r. Kodeks postępowania administracyjnego (Dz. U. z 2017 r. poz. 1257). Wszelkich wyjaśnień i odpowiedzi dla podmiotów przekazujących zgłoszenia Rzecznik udziela niezwłocznie. Jeżeli z uwagi na złożoność sprawy konieczne jest przeprowadzenie dodatkowego postępowania wyjaśniającego, Rzecznik niezwłocznie informuje Stronę o szacowanym terminie rozpatrzenia zgłoszenia.

W toku analizy zgłoszeń Rzecznik ocenia również pilność spraw, nadając priorytet tym, co do których w określonym czasie istnieje realna szansa na poprawę sytuacji interesariusza.

**WAŻNE:** Wystąpienie do RFE nie wstrzymuje toku postępowania oraz biegu terminów wynikających z innych przepisów

#### **Z kim się skontaktować**

#### **Rzecznik Funduszy Europejskich**

tel. 32 77 99 166

### **Zespół Rzecznika Funduszy**:

tel. 32 77 99 196

e-mail: rzecznikfunduszy@slaskie.pl

#### **adres korespondencyjny**:

Urząd Marszałkowski Województwa Śląskiego ul. Ligonia 46 40-032 Katowice

z dopiskiem: Rzecznik Funduszy Europejskich

#### **kontakt bezpośredni w siedzibie:**

Katowice, ul. Plebiscytowa 36, II piętro, pok. 2.05

Od poniedziałku do piątku w godzinach 9:00–15:00 (preferowane wcześniejsze umówienie spotkania)

#### **13. Załączniki**

Integralną część niniejszego Regulaminu konkursu stanowią:

Załącznik nr 1: Wzór wniosku o dofinansowanie realizacji projektu w ramach Regionalnego Programu Operacyjnego Województwa Śląskiego na lata 2014-2020;

Załącznik nr 2: Instrukcja wypełniania wniosku o dofinansowanie realizacji projektu ze środków Europejskiego Funduszu Rozwoju Regionalnego w ramach Regionalnego Programu Operacyjnego Województwa Śląskiego na lata 2014-2020 dla Działania 3.3 Technologie informacyjno – komunikacyjne w działalności gospodarczej;

Załącznik nr 3: Wzór umowy o dofinansowanie projektu współfinansowanego ze środków Europejskiego Funduszu Rozwoju Regionalnego w ramach Regionalnego Programu Operacyjnego Województwa Śląskiego na lata 2014-2020;

Załącznik nr 4: Opracowanie dotyczące rodzajów działalności wykluczonych z możliwości ubiegania się o dofinansowanie w ramach Działania 3.3 Regionalnego Programu Operacyjnego Województwa Śląskiego na lata 2014-2020.